### **Open Data in Practice** Ivan Herman **Hadley Beeman**

Tutorial at the W3C Track at WWW2012 Lyon, France, April 17, 2012

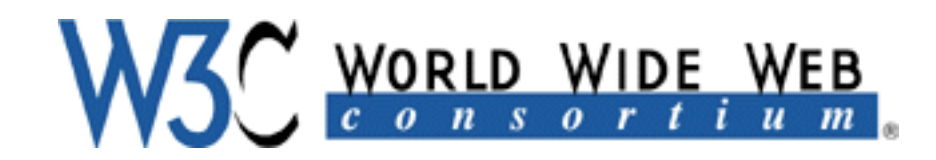

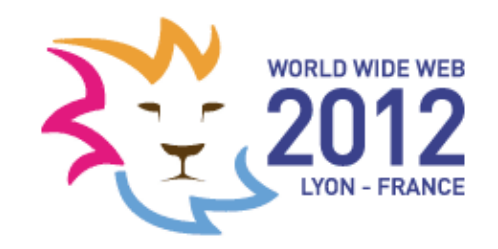

#### Slides can be downloaded from: http://www.w3.org/2012/Talks/0417-LD-Tutorial/

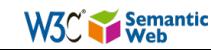

# Part I: Introduction to Open Data and Semantic Web

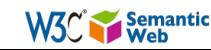

#### Let's organize a trip from Amsterdam to Aix-en-Provence using the Web!

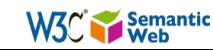

#### You try to find a proper flight with ...

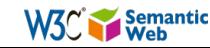

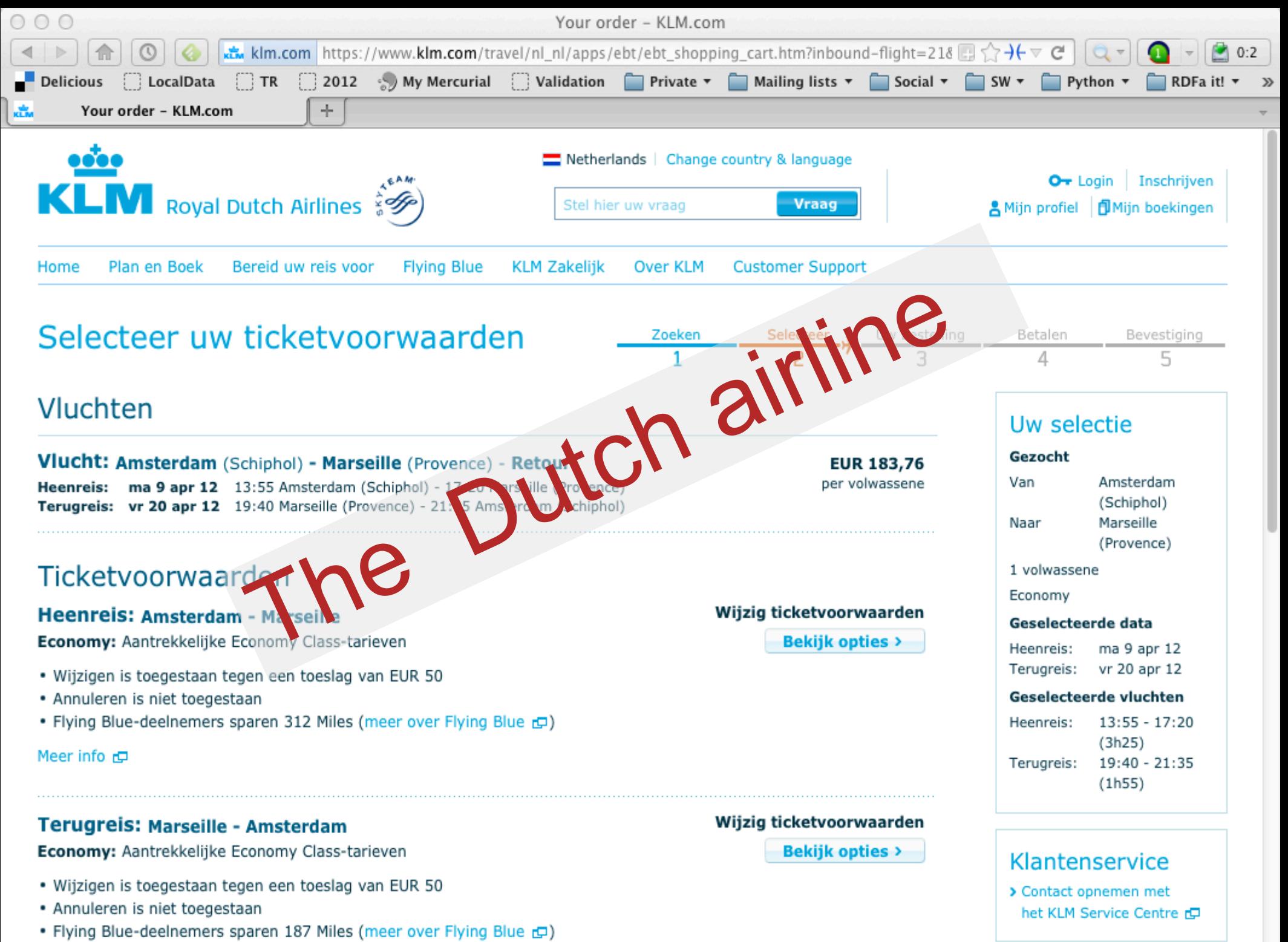

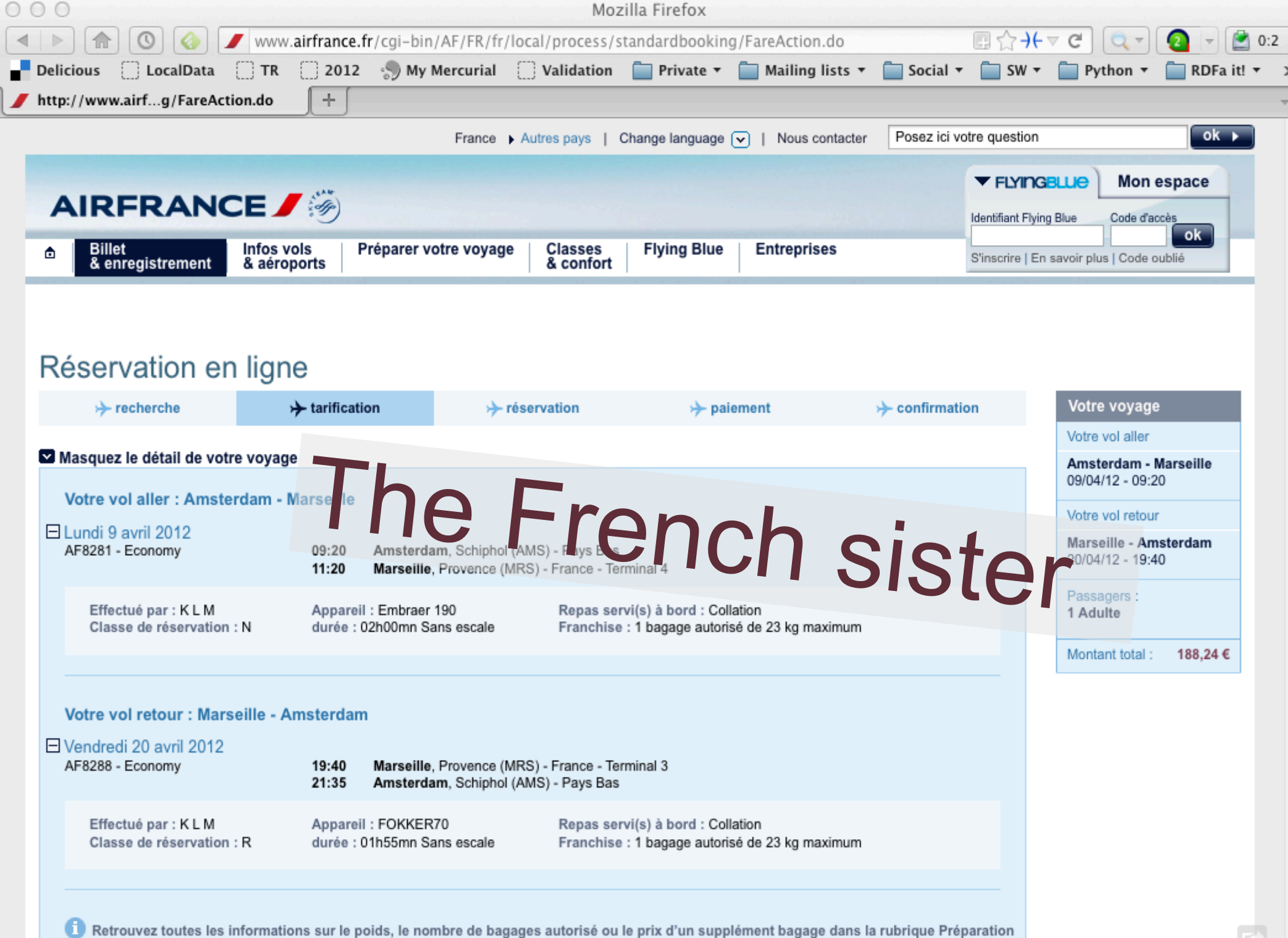

voyage > Bagages.

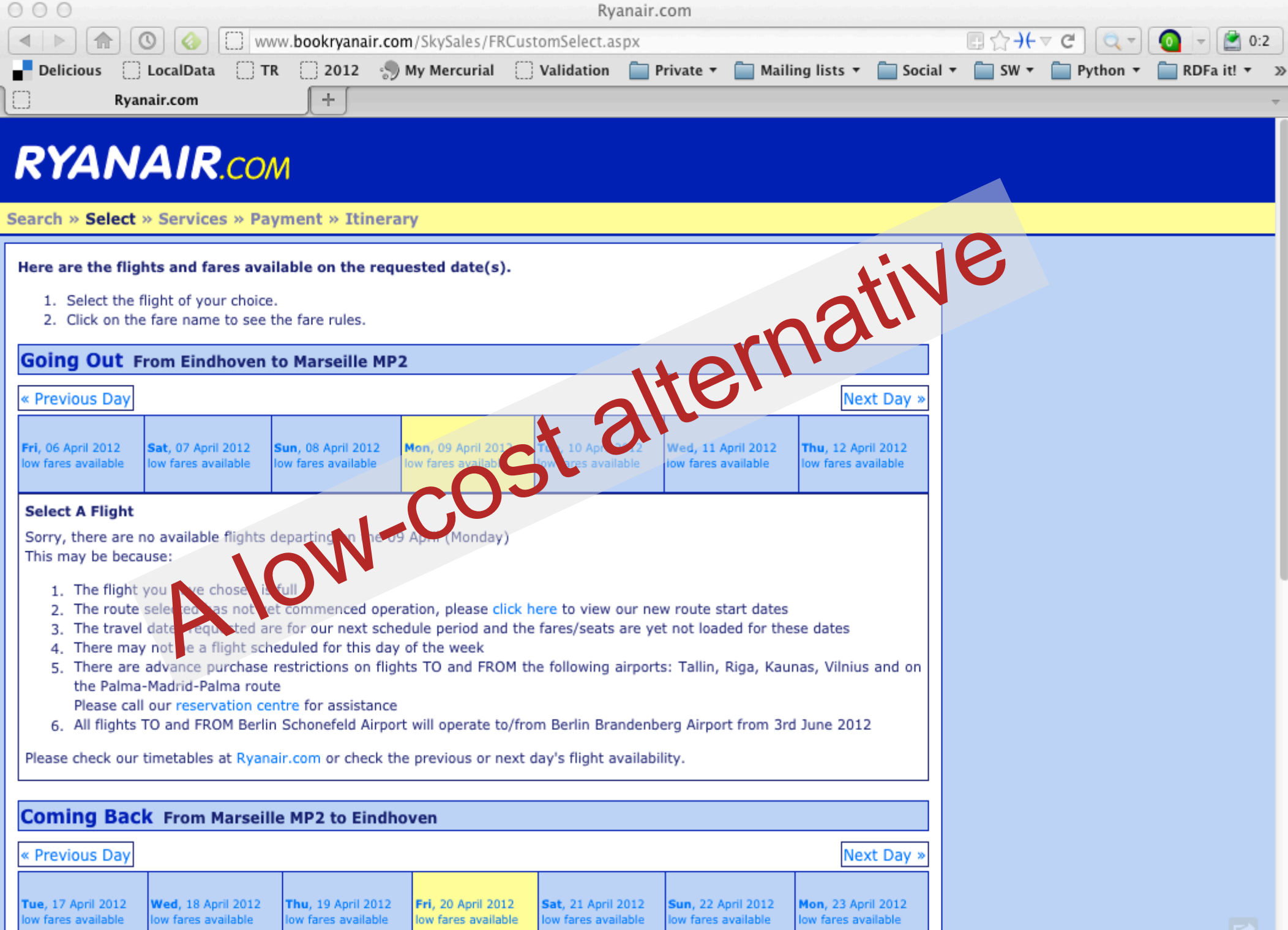

Westware in Wilson

#### You have to find a hotel, so you can look for...

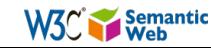

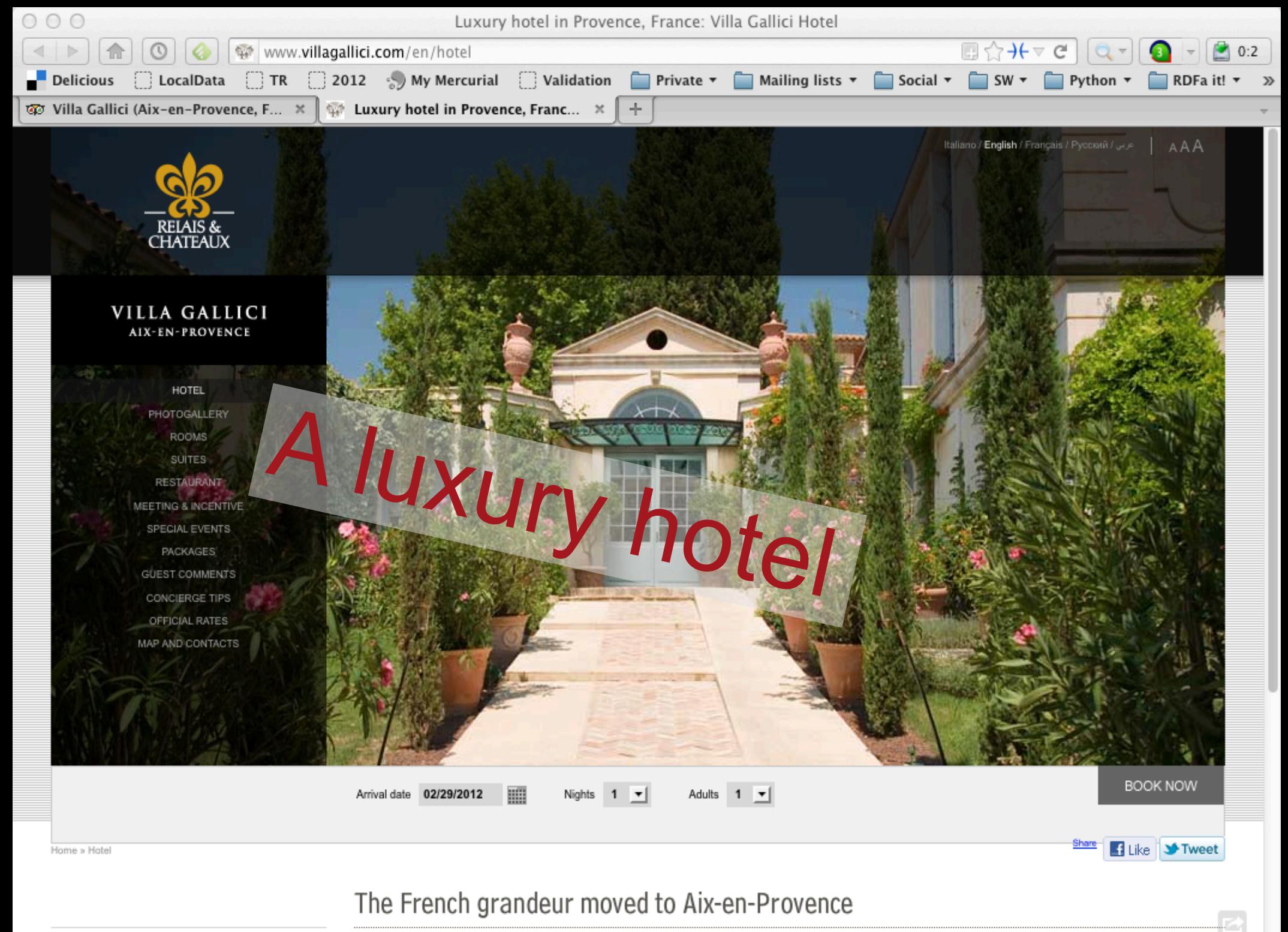

Under the light Cézanne once know the Villa Gallici Hotel 18th century Provencel house member of Relais et

PHOTOGALLERY

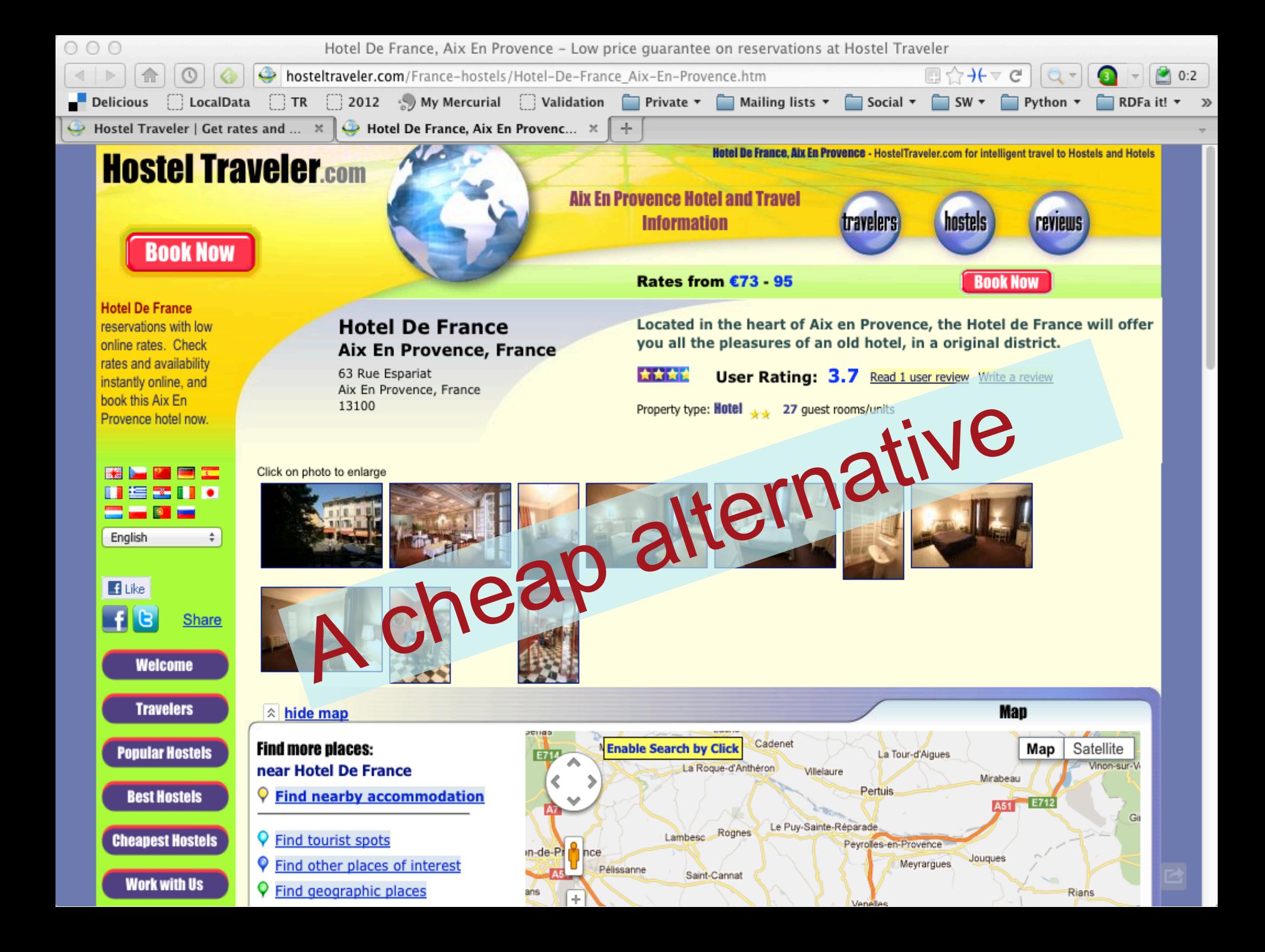

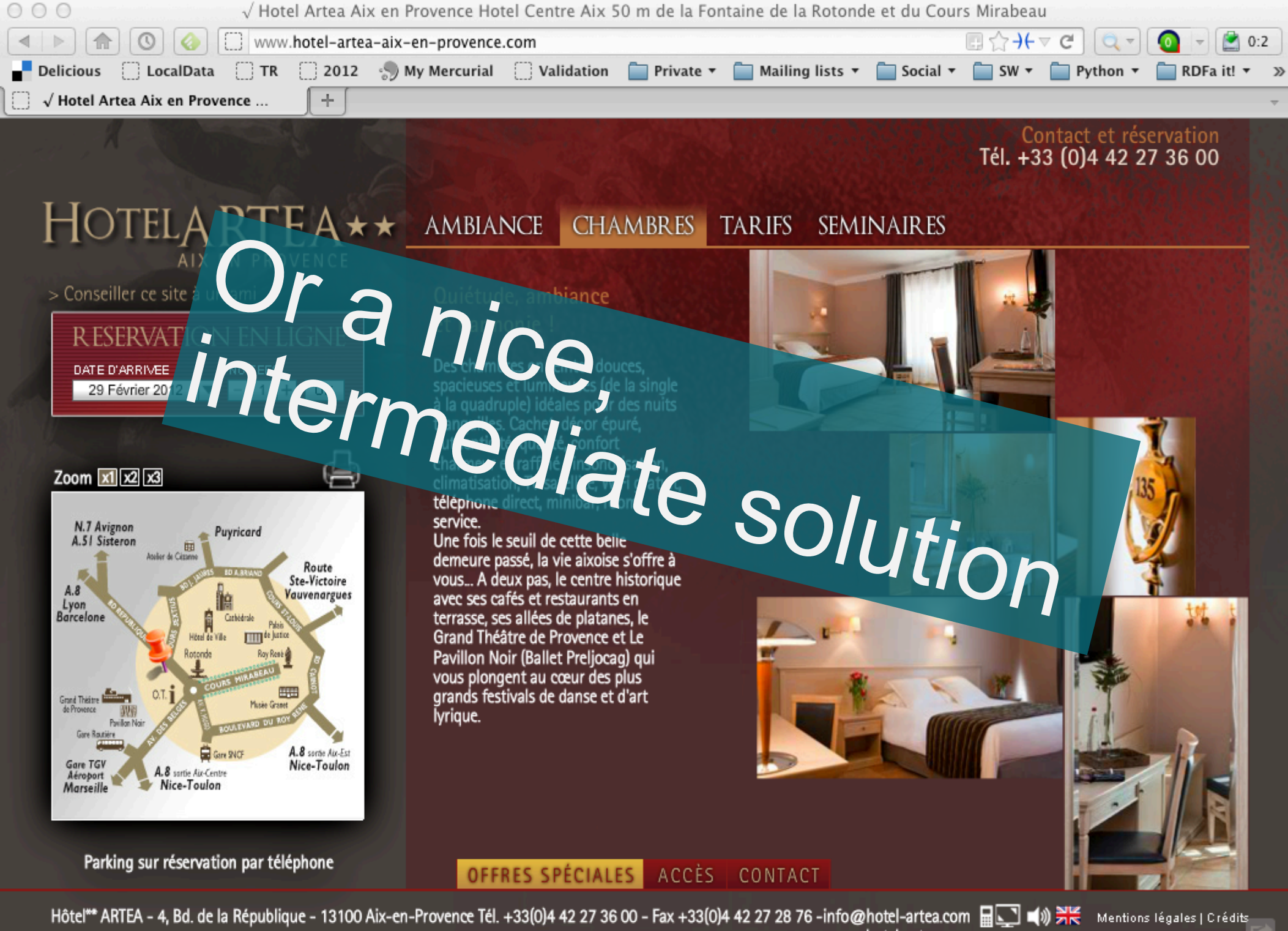

www.hotel-artea.com

#### Of course, you could decide to trust a specialized site...

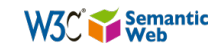

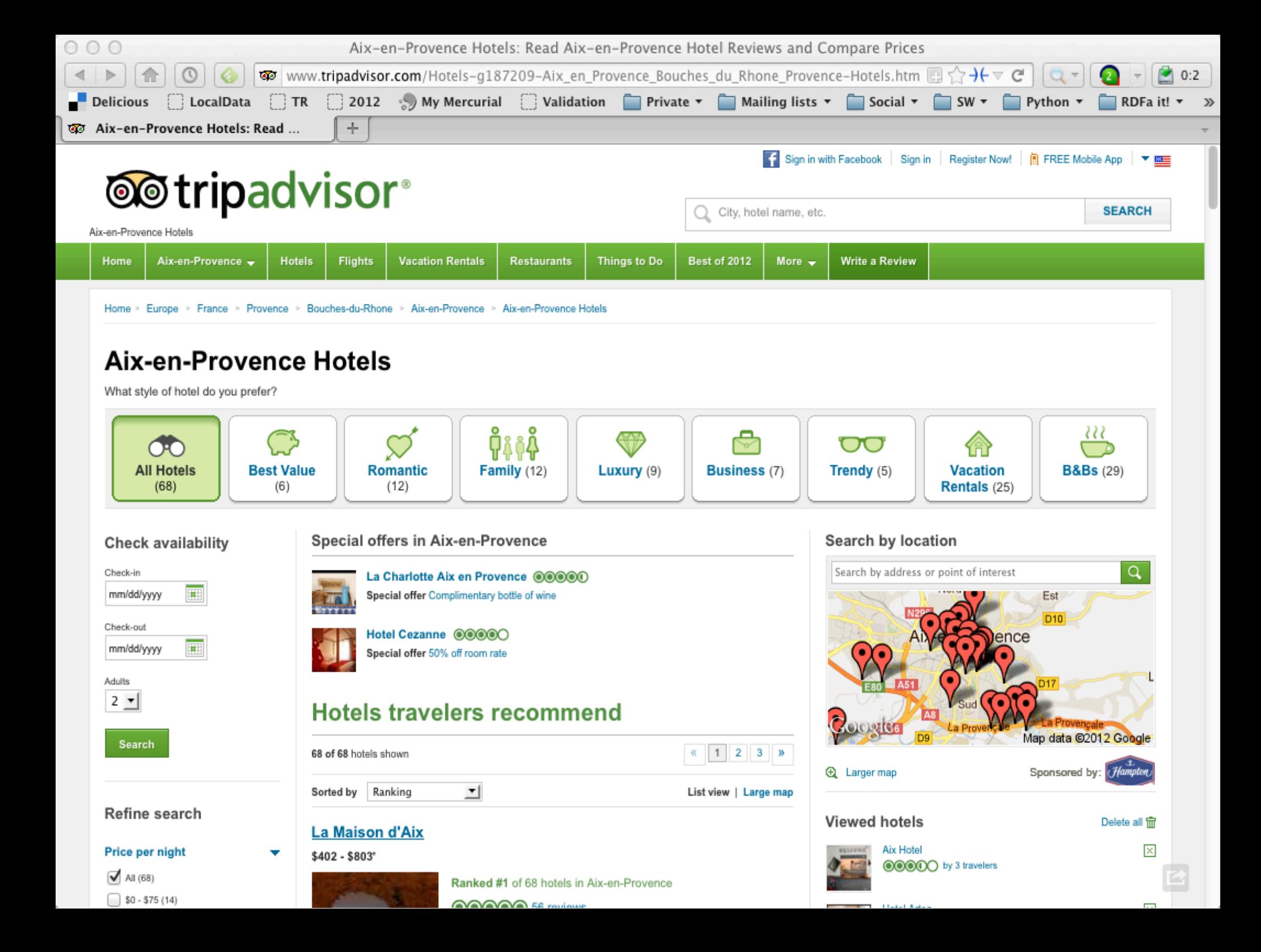

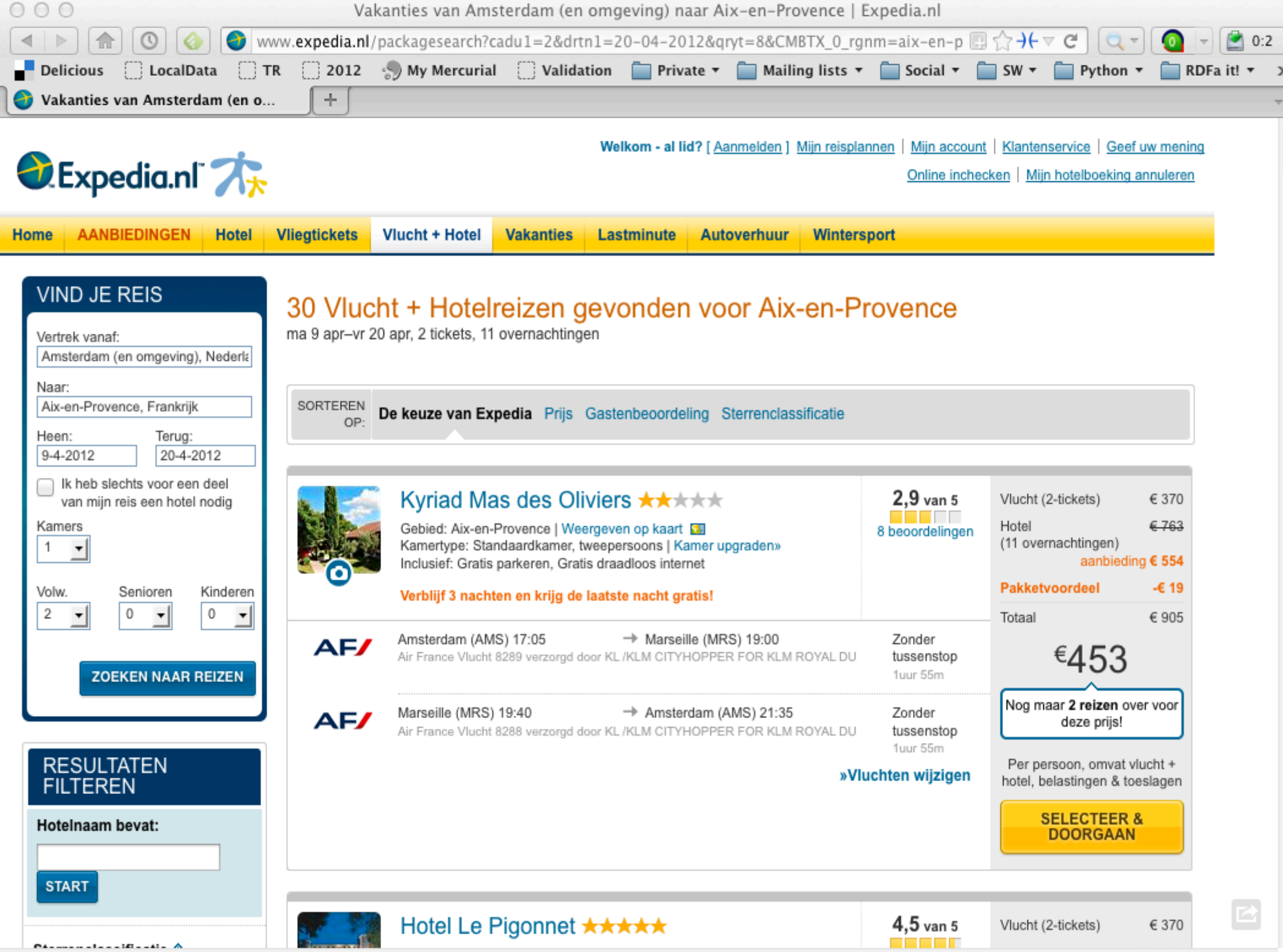

### You may want to know something about Aix-en-Provence: look for some photographs...

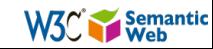

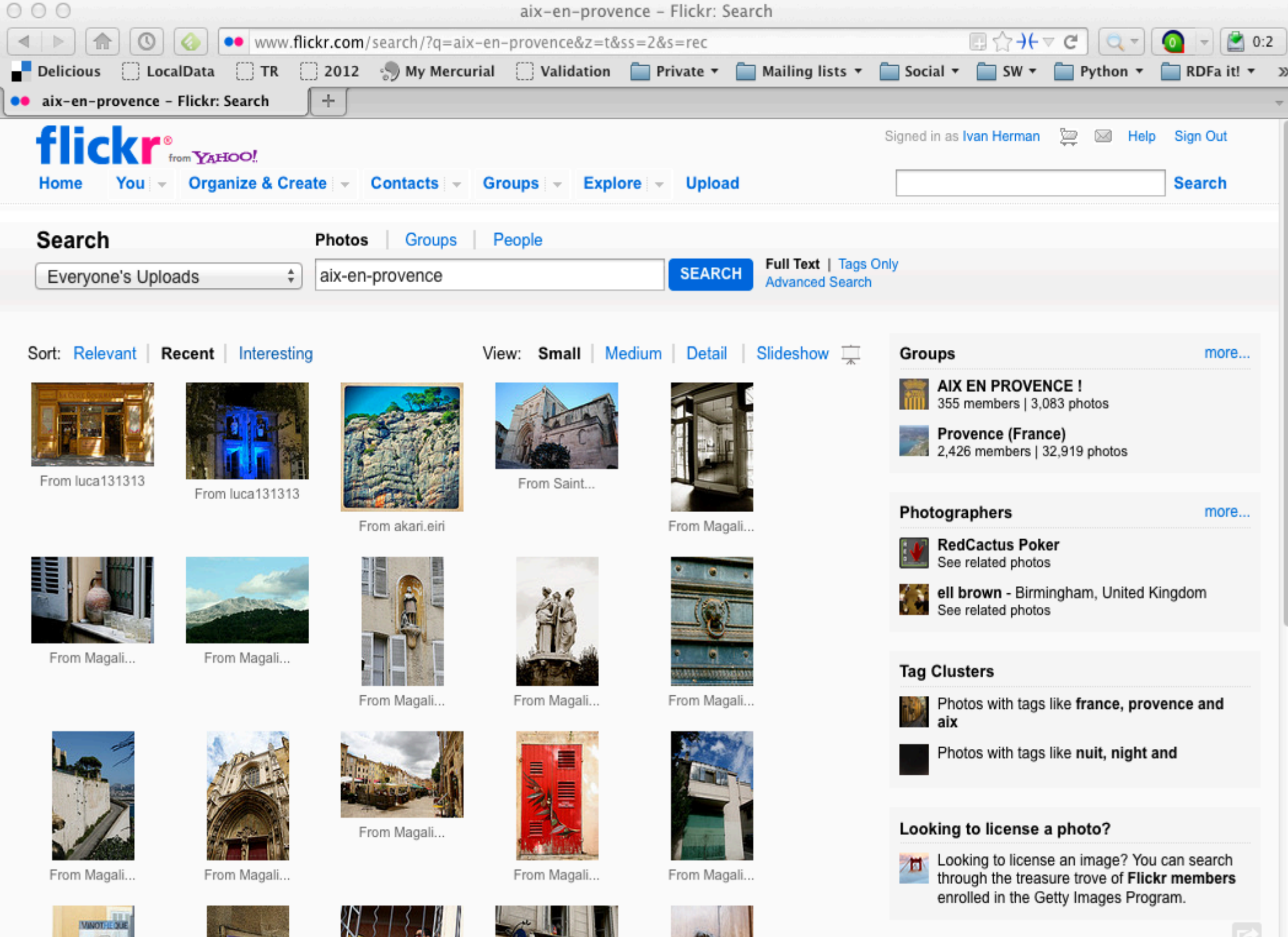

**Places** 

more.

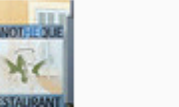

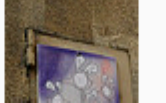

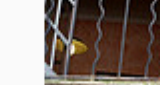

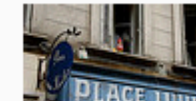

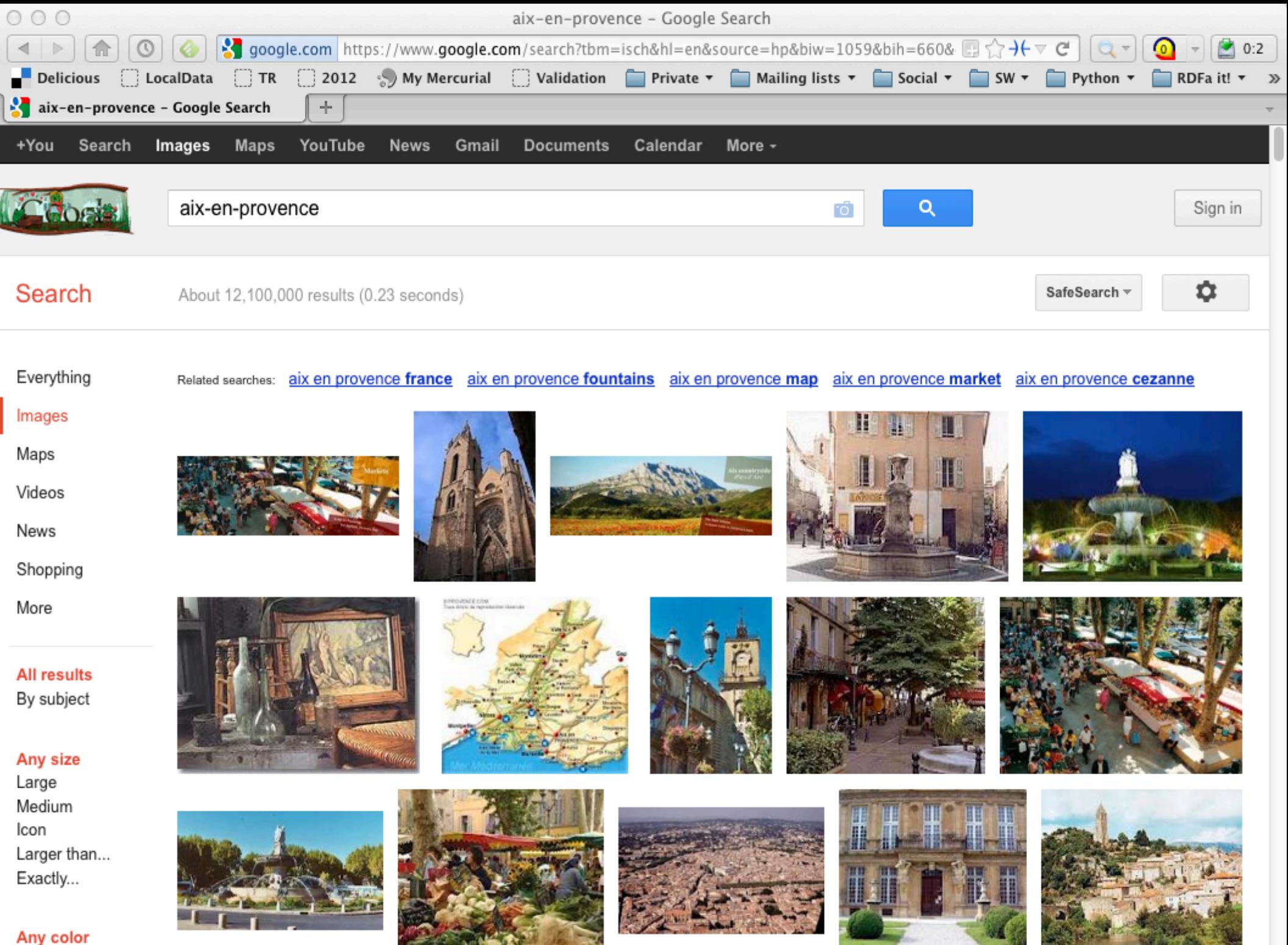

Full color

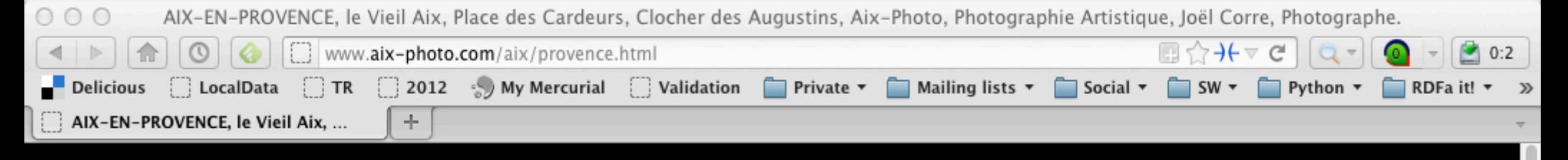

#### Aix-Photo.com

#### Aix-en-Provence Fontaines Jardins & Parcs Aix Moderne

#### Aix-en-Provence, le Vieil Aix

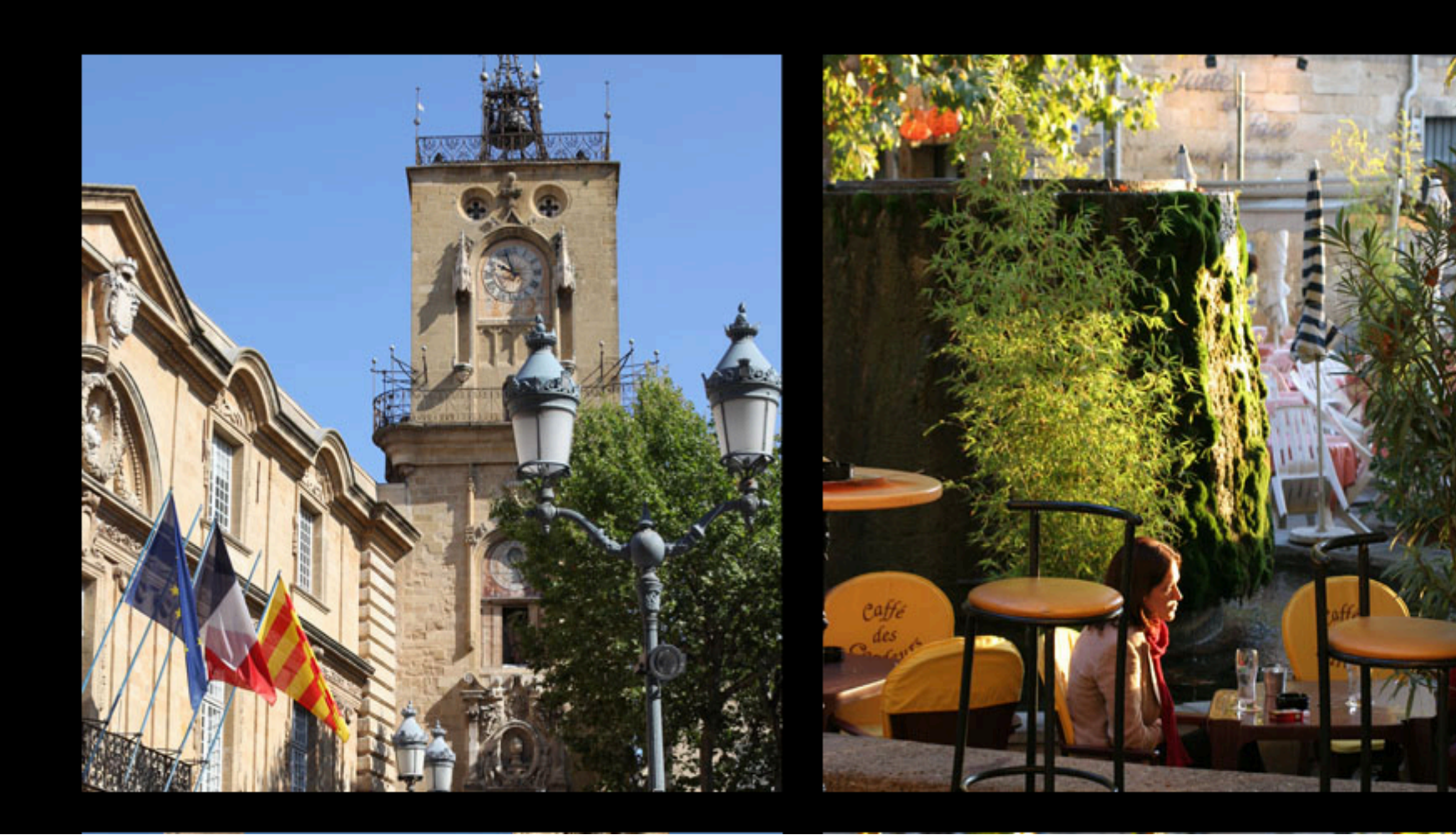

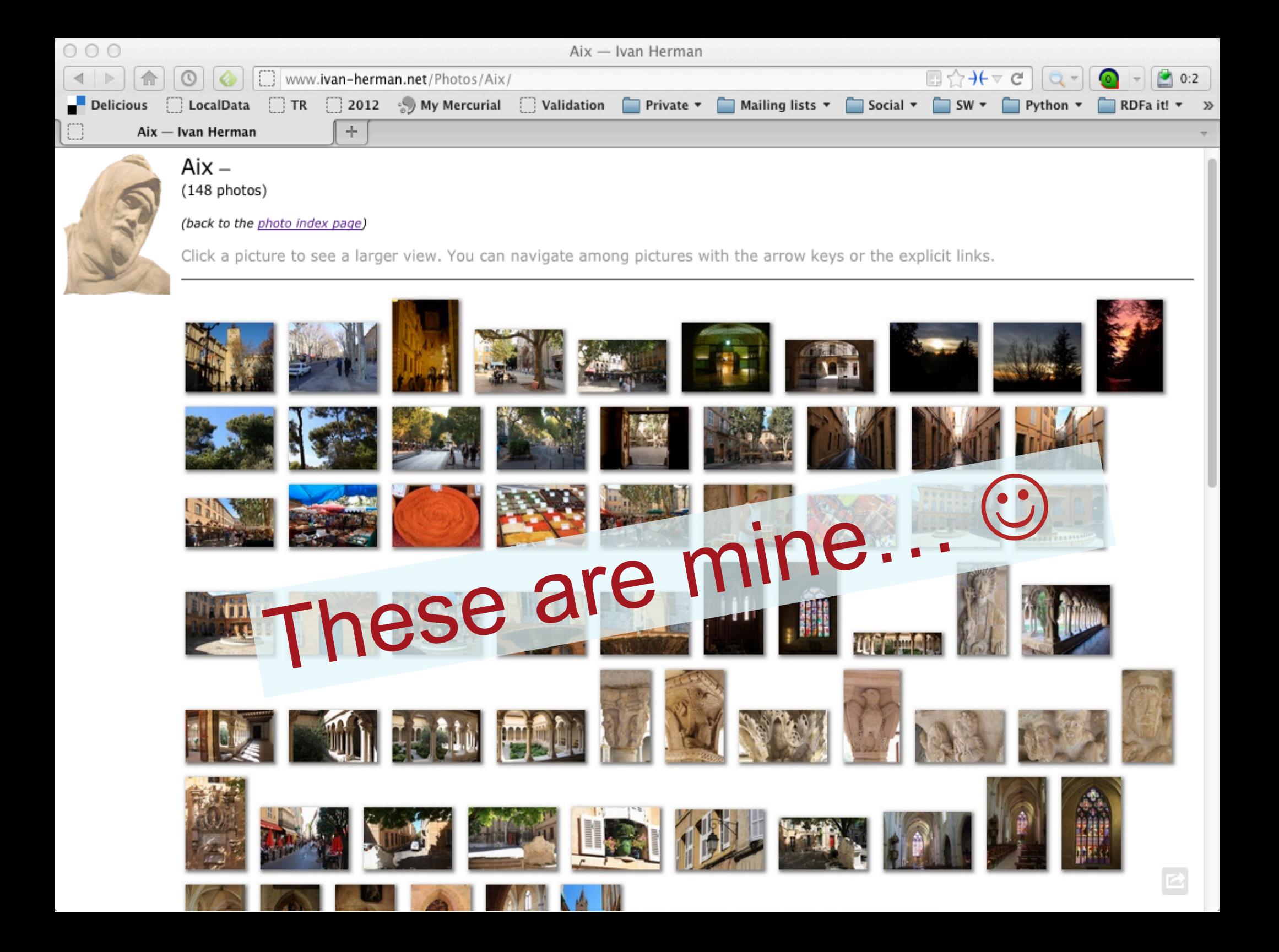

## What happened?

- ▶ We had to consult a large number of sites, all different in style, purpose, possibly language…
- $\rightarrow$  We had to mentally integrate all those information to achieve your goals
- $\rightarrow$  We all know that, sometimes, this is a long and tedious process!

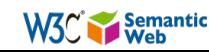

#### The real "meat" is the data!

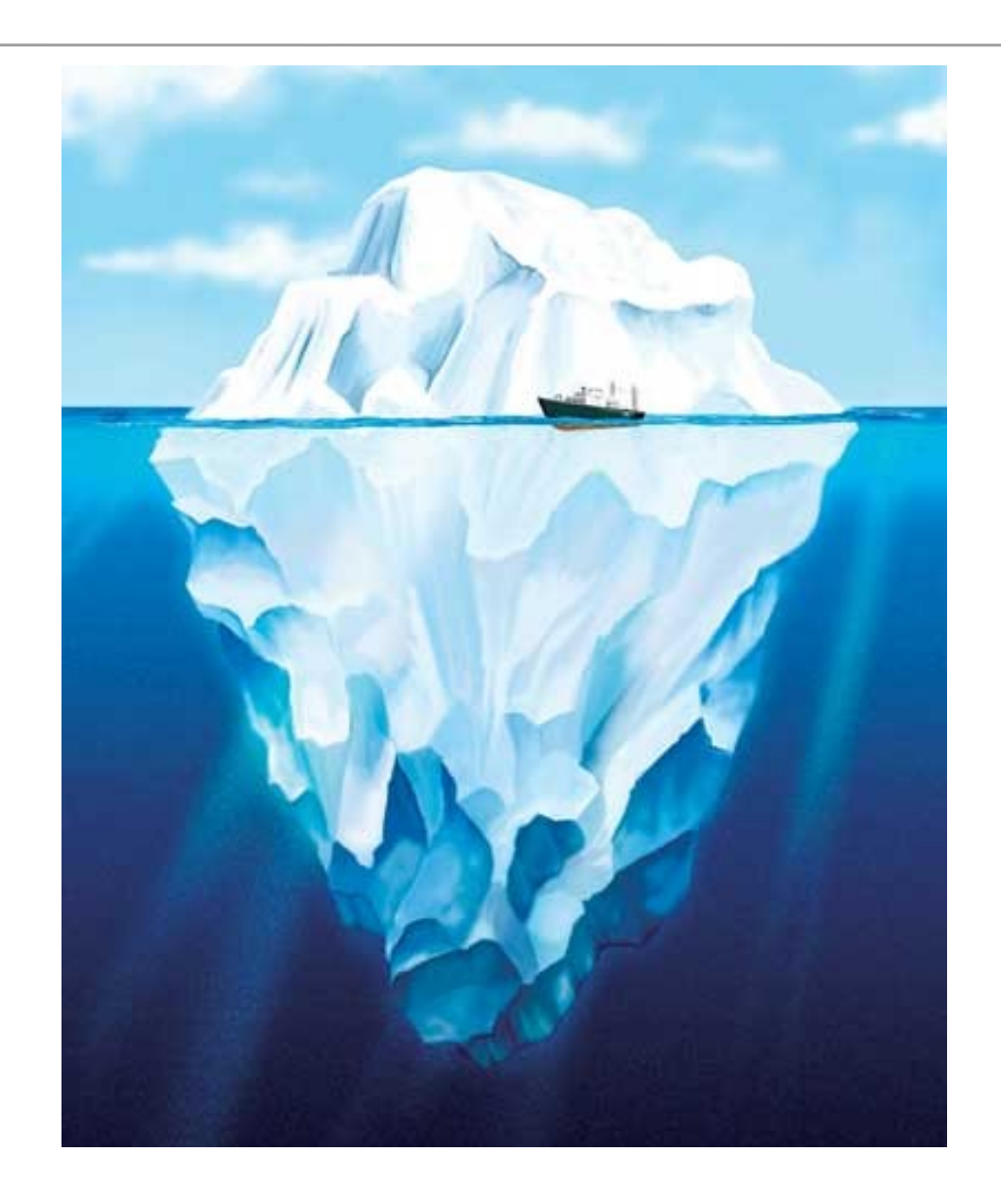

- ▶ All those pages are only tips of respective icebergs:
	- the real data is hidden in databases, XML files, Excel sheets, …
	- you only have access to what the Web page designers allow you to see

W<sub>3</sub><sup>c</sup> Semantic

- ▶ Specialized sites (Expedia, TripAdvisor) do a bit more:
	- § they gather and *combine data* from other sources (usually with the approval of the data owners)
	- but they still control how you see those sources
- $\rightarrow$  But sometimes you want to personalize: access the original data and combine it yourself!

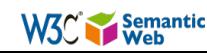

#### Another example: social sites. I have a list of "friends" by...

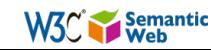

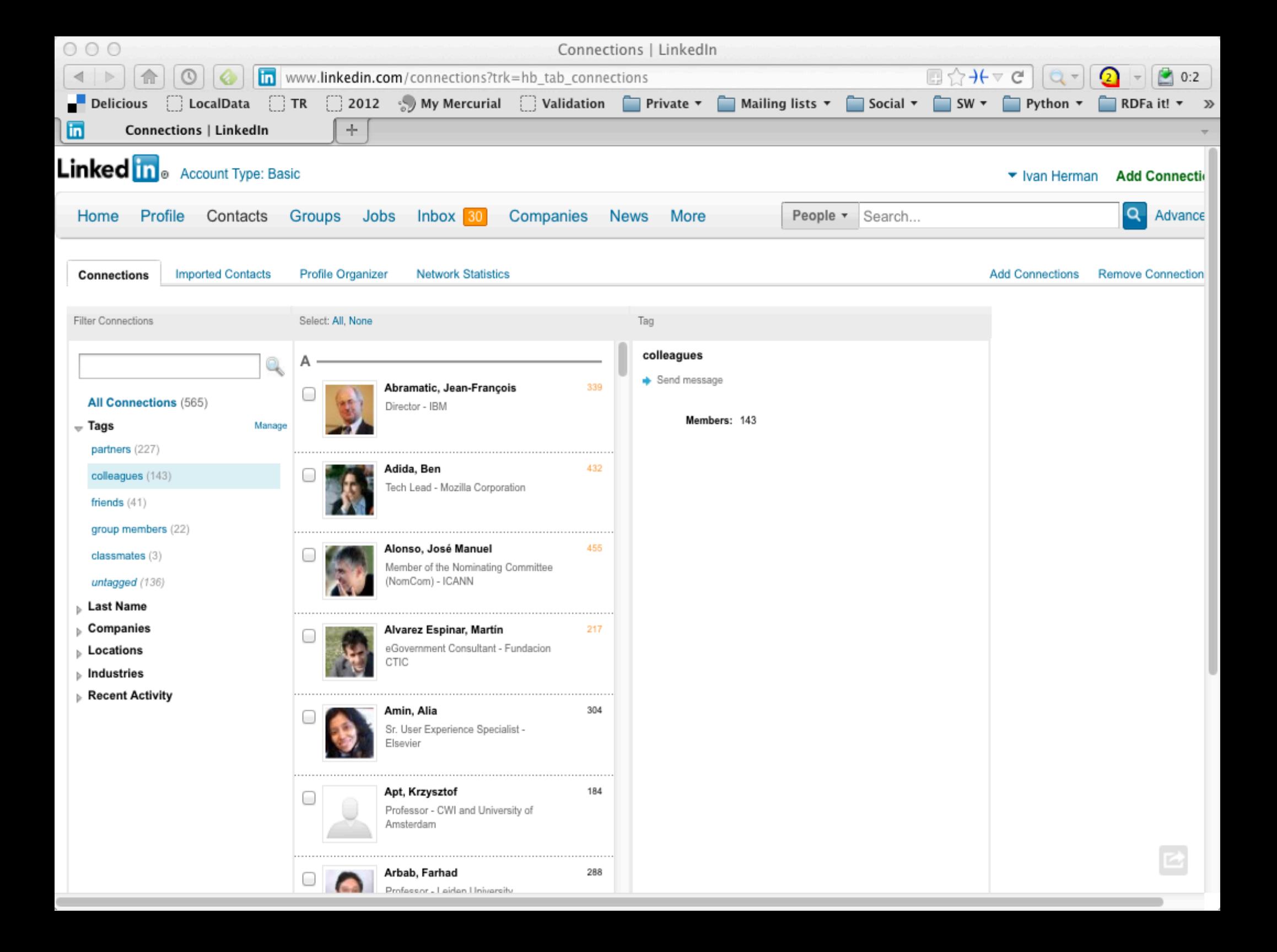

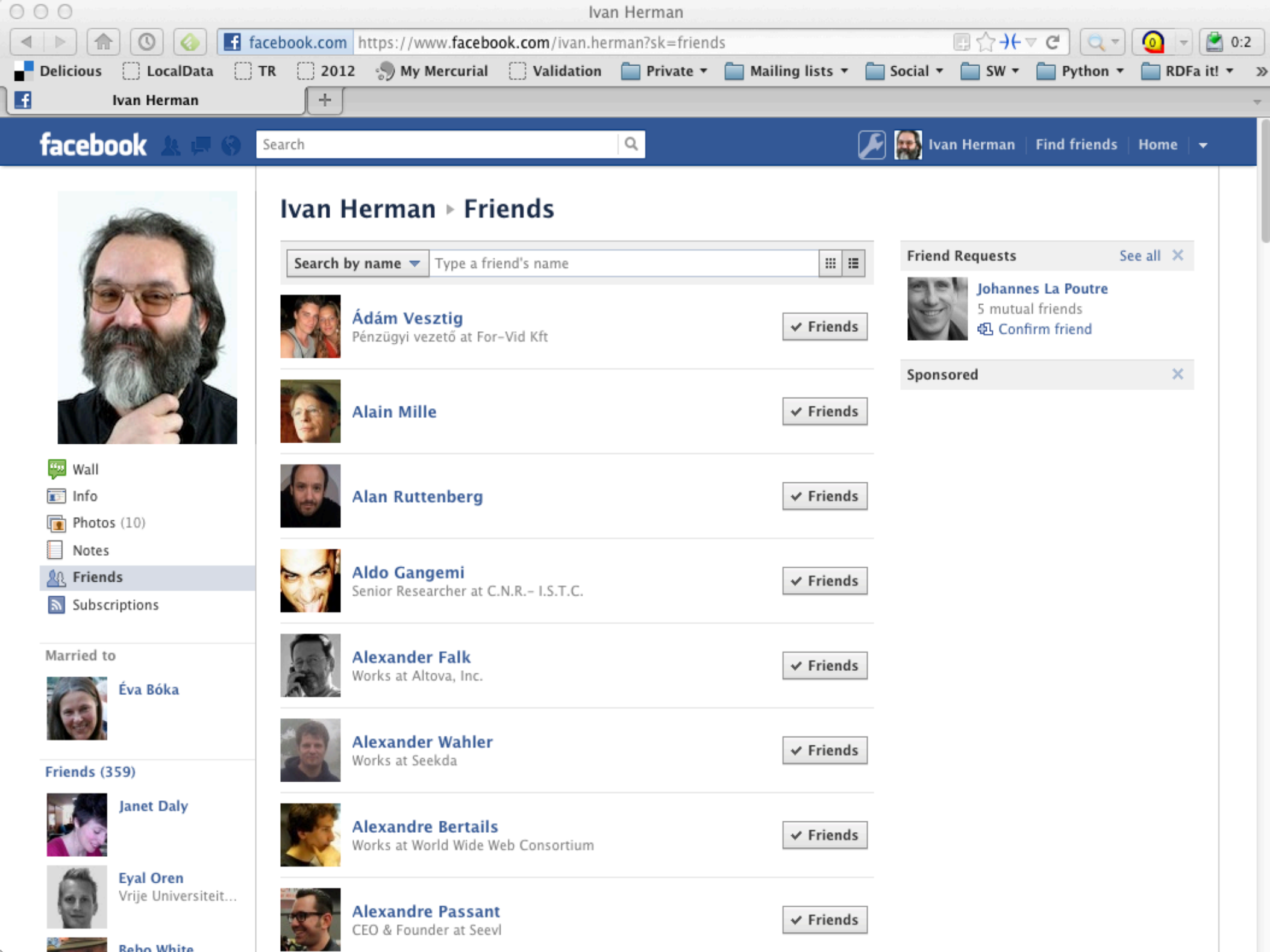

 $\sim$ 

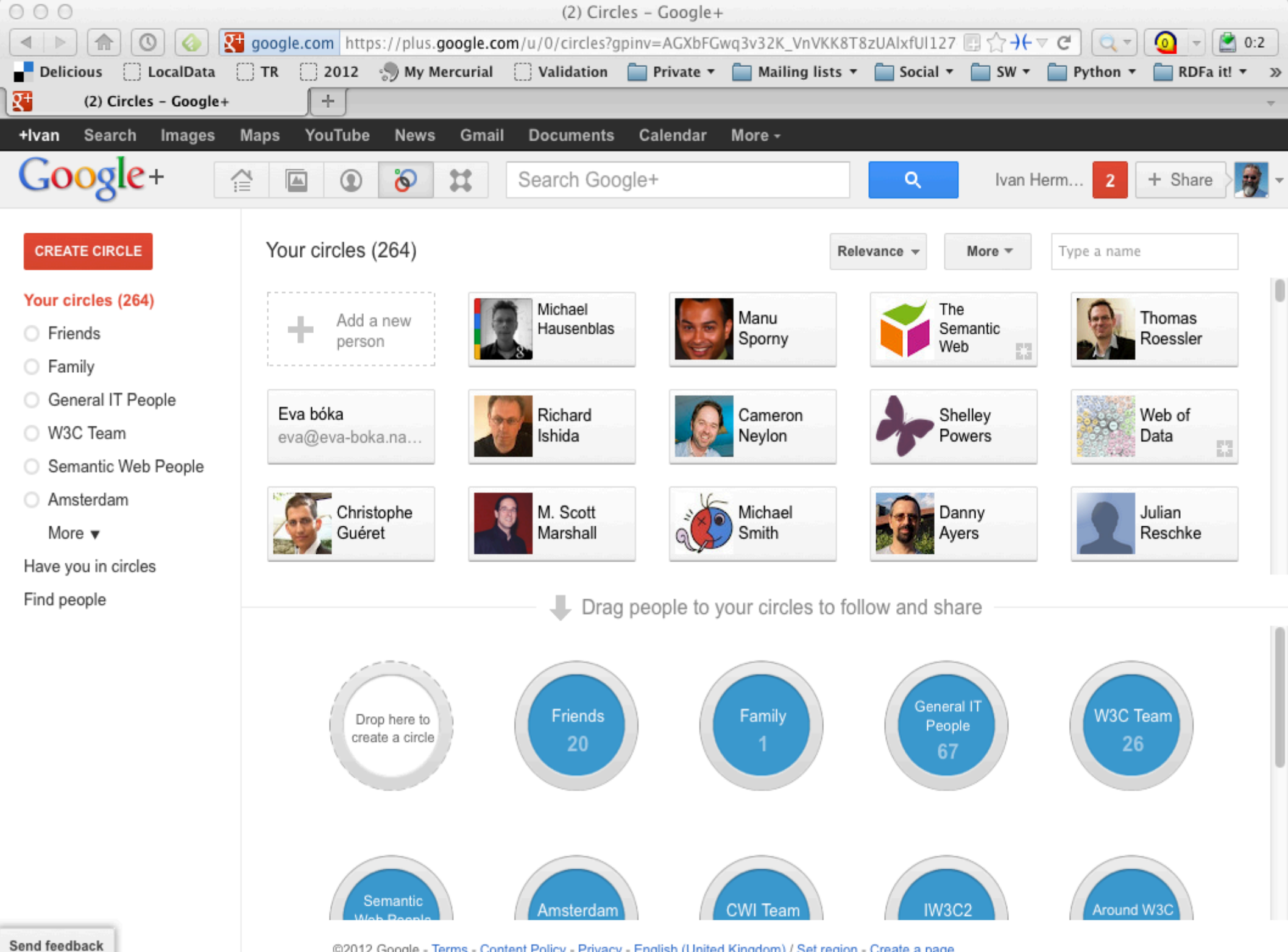

@2012 Google - Terms - Content Policy - Privacy - English (United Kingdom) / Set region - Create a page

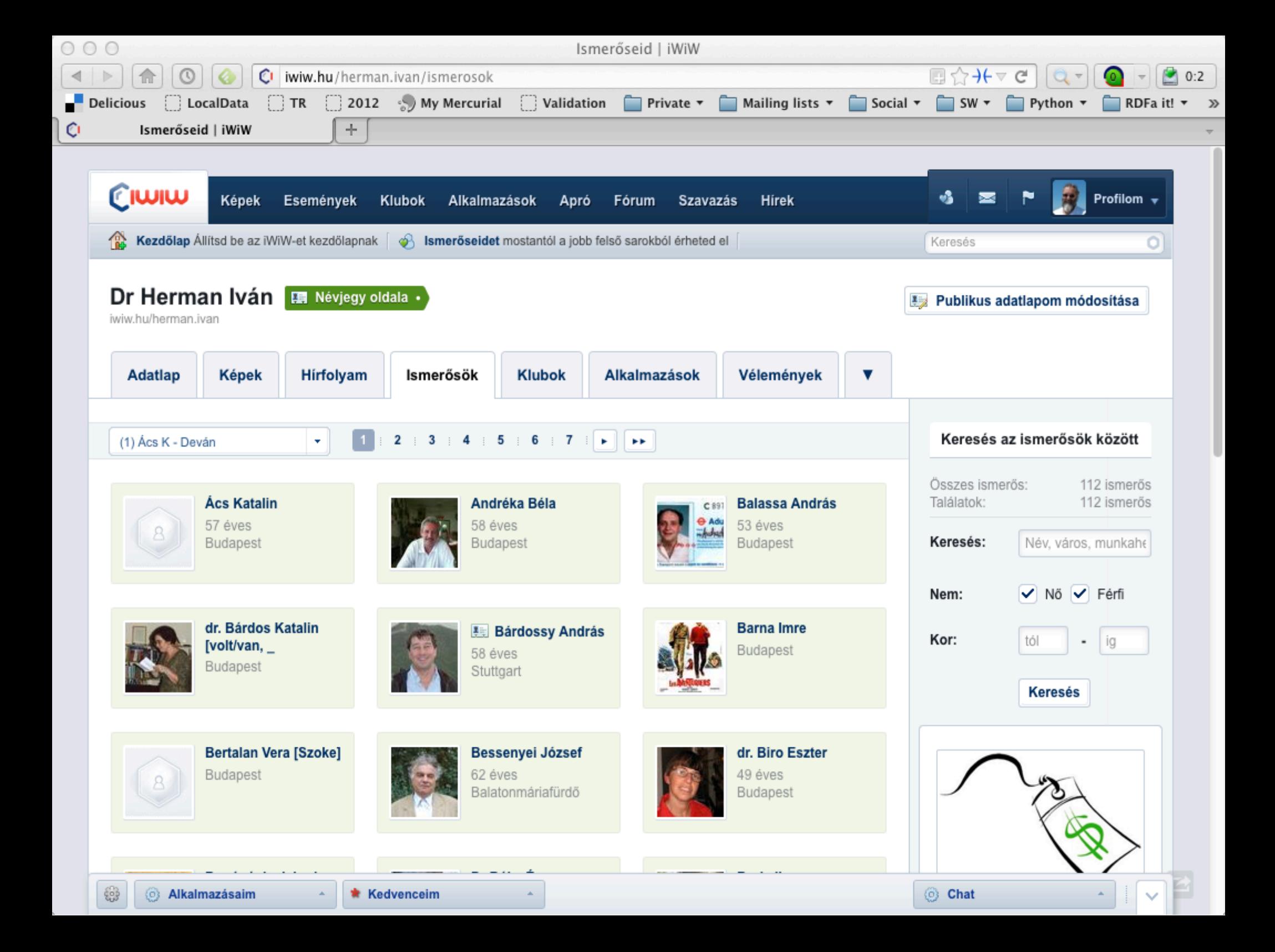

#### and it gets boring...

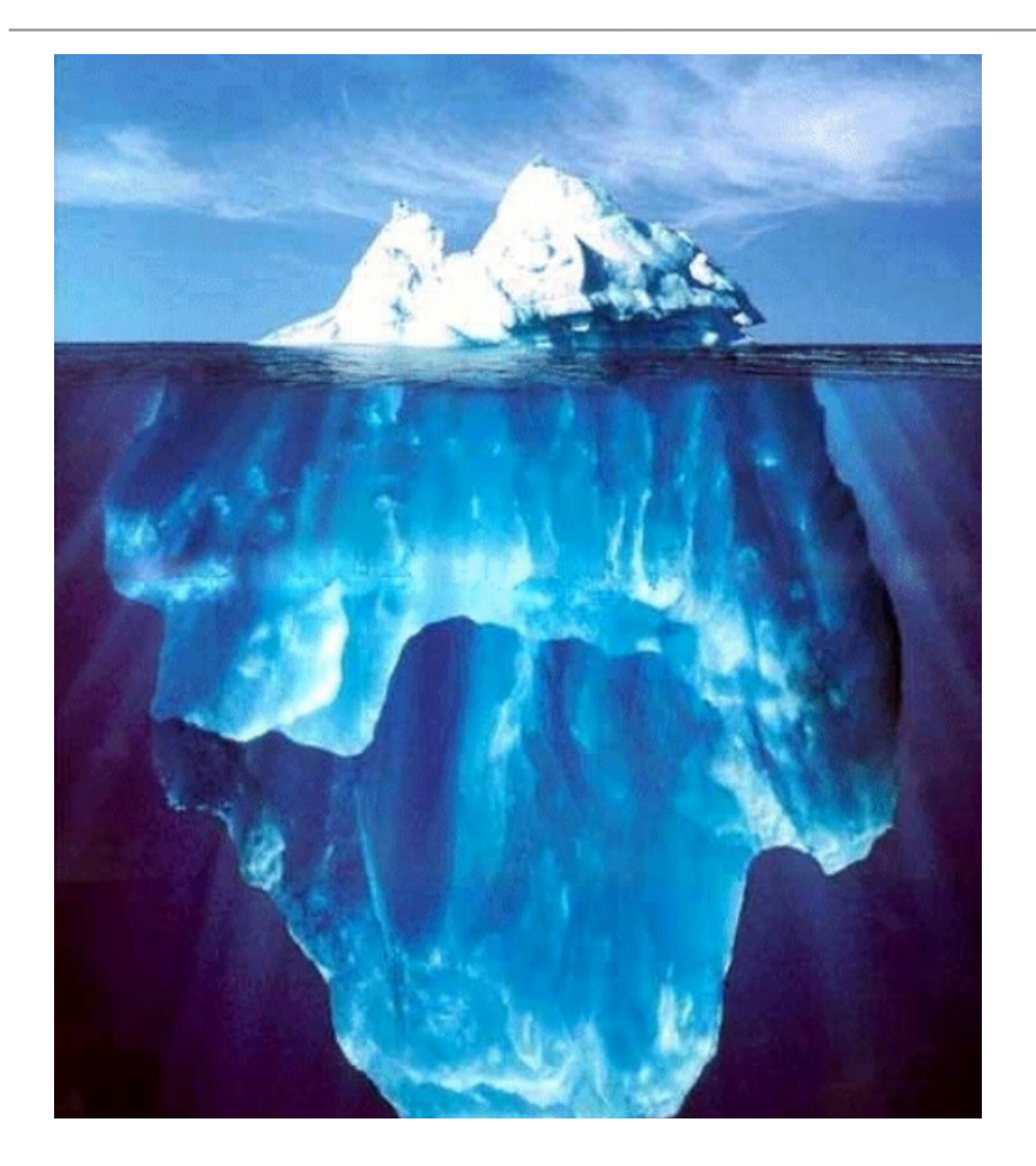

- I have to type the same data again and again…
- $\rightarrow$  And this is even worse: I feed the icebergs... &

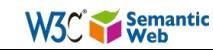

### What would we like to have?

- } The *raw data* should be available on the Web
	- **let the community figure out what applications are** possible…

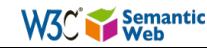

#### But wait! Isn't what mashup sites are already using?

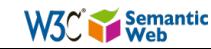

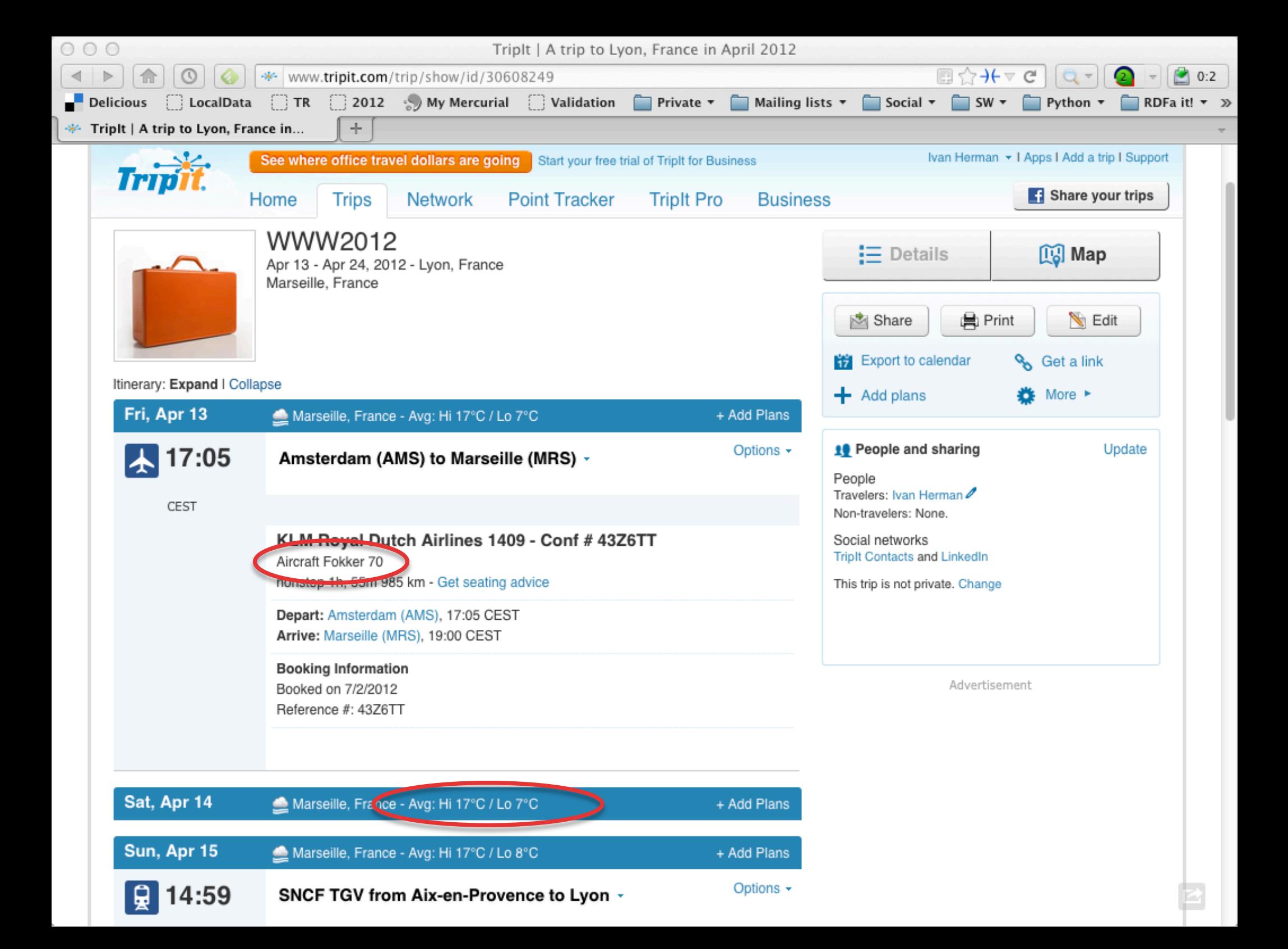

#### Yes, and it shows the power of accessing data directly!

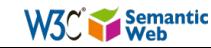

#### $DUT...$

- ▶ Mashup sites are forced to do very ad-hoc jobs
	- various data sources expose their data via Web Services, API-s
	- each with a different API, a different logic, different structure
	- mashup sites are forced to reinvent the wheel many times because there is no standard way getting to the data!  $\odot$

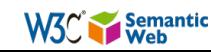

### What would we like to have?

- } The raw data should be available *in a standard way* on the Web
	- i.e., using URIs to access data
	- dereferencing that data should lead to something useful

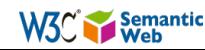

## Why is that so important?

- } What makes the current (document) Web work?
	- people create different documents
	- they give an address to it (i.e., a URI) and make it accessible to others on the Web

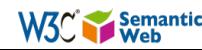
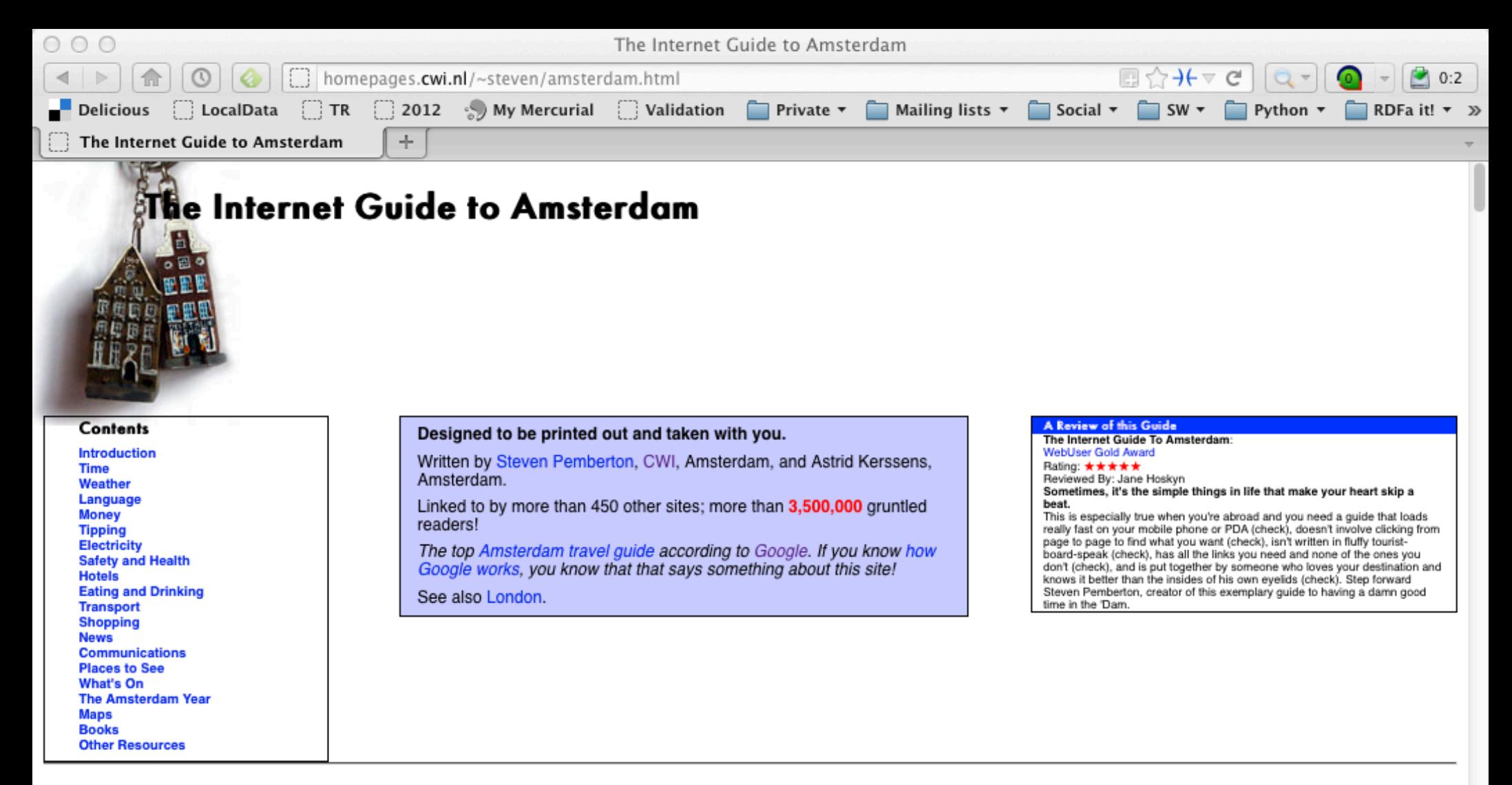

#### Introduction

Amsterdam is an unusual city in that it has all the advantages of a big city - culture, history, food, entertainment, good transport - with relatively few of the disadvantages: it is physically small, beautiful, relatively quiet, and largely thanks to the canals, has relatively little traffic.

This quide tells you something about Amsterdam in the hope that it will improve your enjoyment while here.

#### Time

Amsterdam time in the summer is two hours ahead of GMT, one hour in winter; when daylight saving time is in operation the sun is at its highest point at around 13:40 (which makes for long evenings: since Amsterdam is very far West in its time zone, in mid-Summer the sky is still light as late as 11 in the evening).

In the dead of winter, the sun rises at 8:40 and sets at 16:30; in the height of summer it rises at 5:20 and sets at 22:05

Amsterdam is a late city: many shops don't open until 10 in the morning, and bars and cafés stay open till 1 or 2 in the morning.

#### Weather

# Then some magic happens...

- ▶ Others discover the site and they link to it
- $\rightarrow$  The more they link to it, the more important and well known the page becomes
	- remember, this is what, eg, Google exploits!
- $\rightarrow$  This is the "Network effect": some pages become important, and others begin to rely on it even if the author did not expect it…

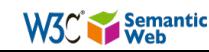

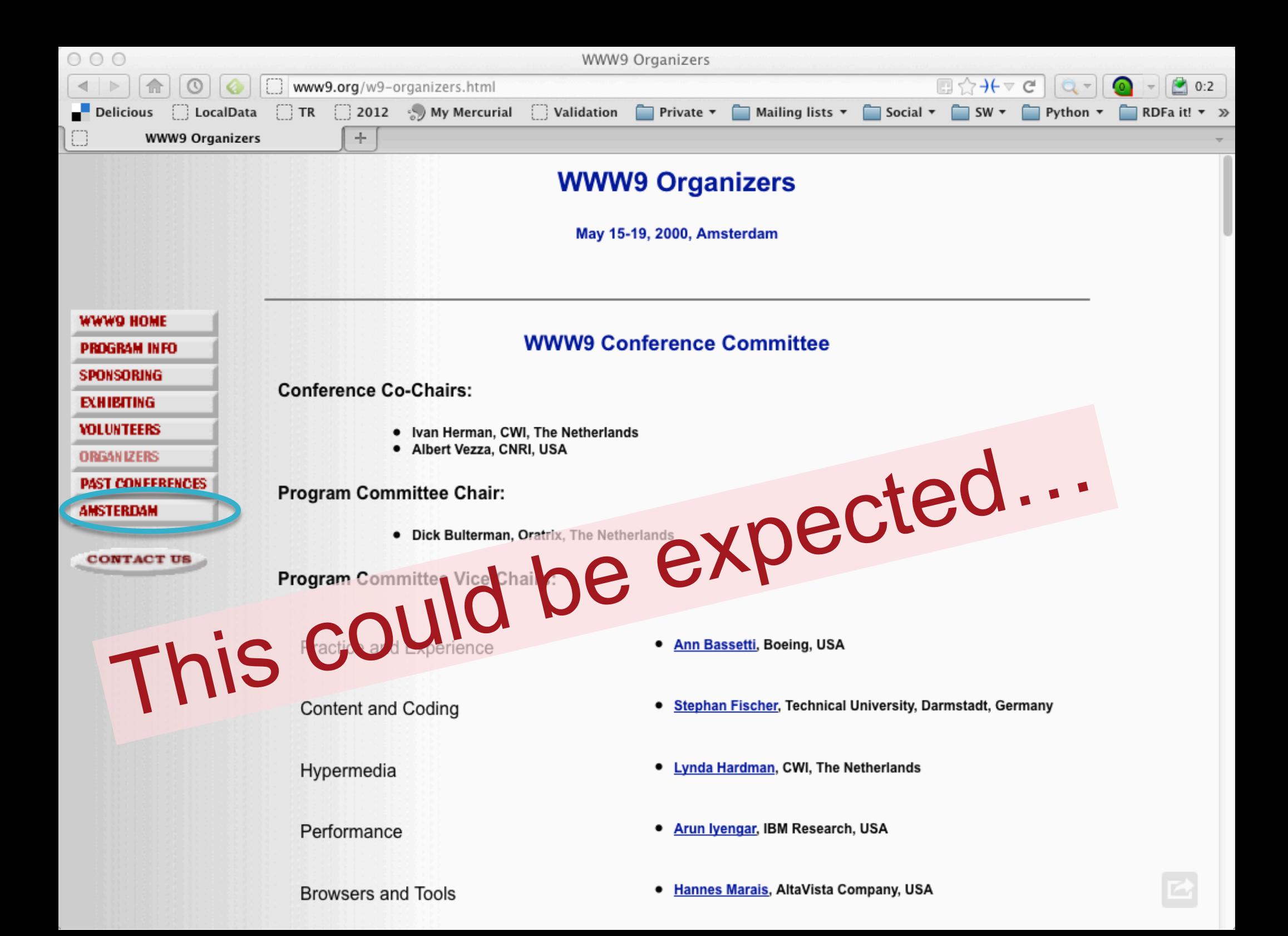

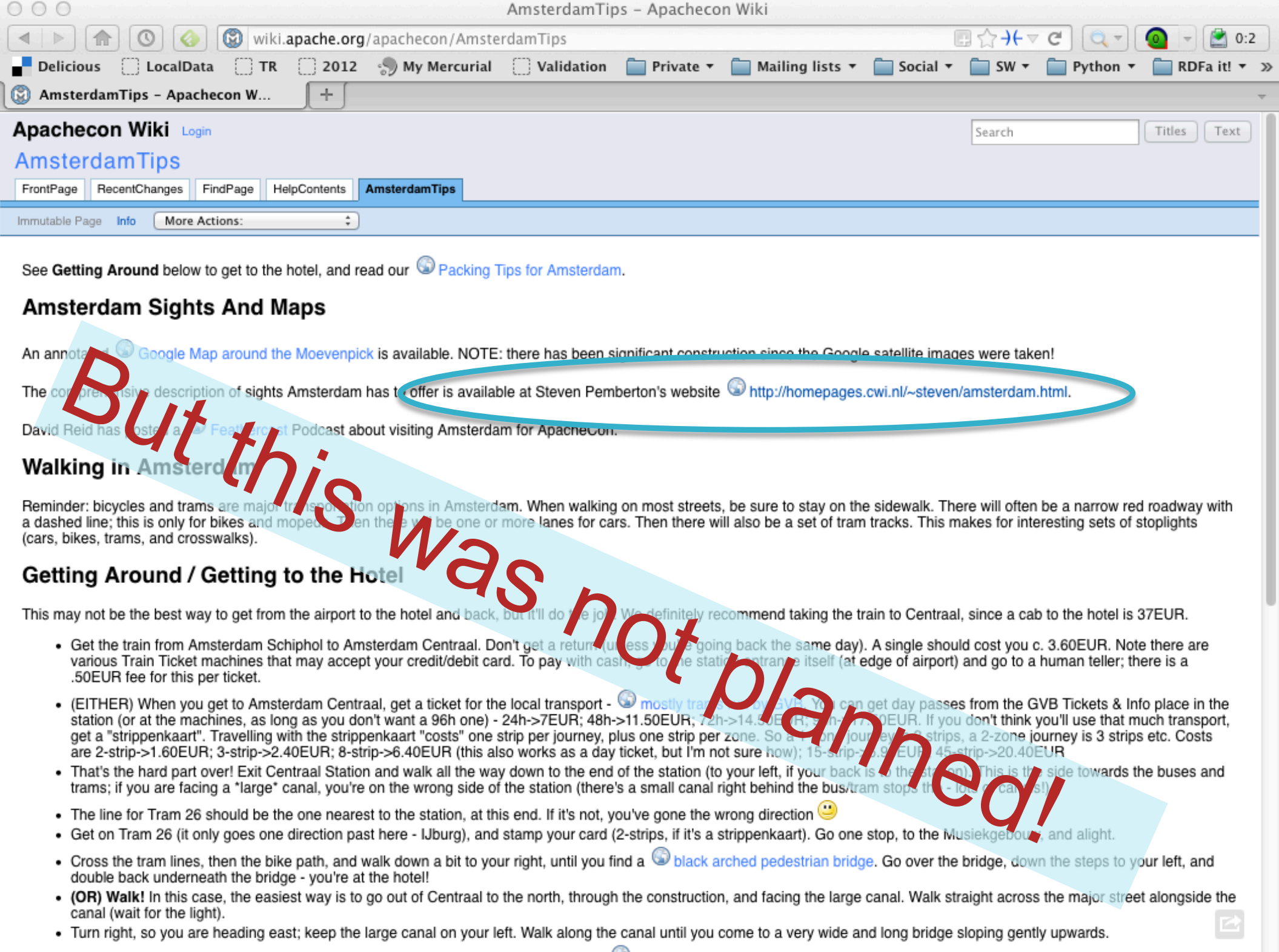

. Turn right, so you are heading east; keep the large canal on your left. Walk along the canal until you come to a very wide and long bridge sloping gently upwards.

# Network effect on the data

- } *The same network effect works on the raw data*
	- Many people link to the data, use it
	- Much more (and diverse) applications will be created than the "authors" would even dream of!

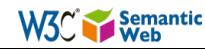

# Is that it? le: let's publish the data on the Web and we are done?

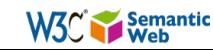

# Not quite...

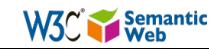

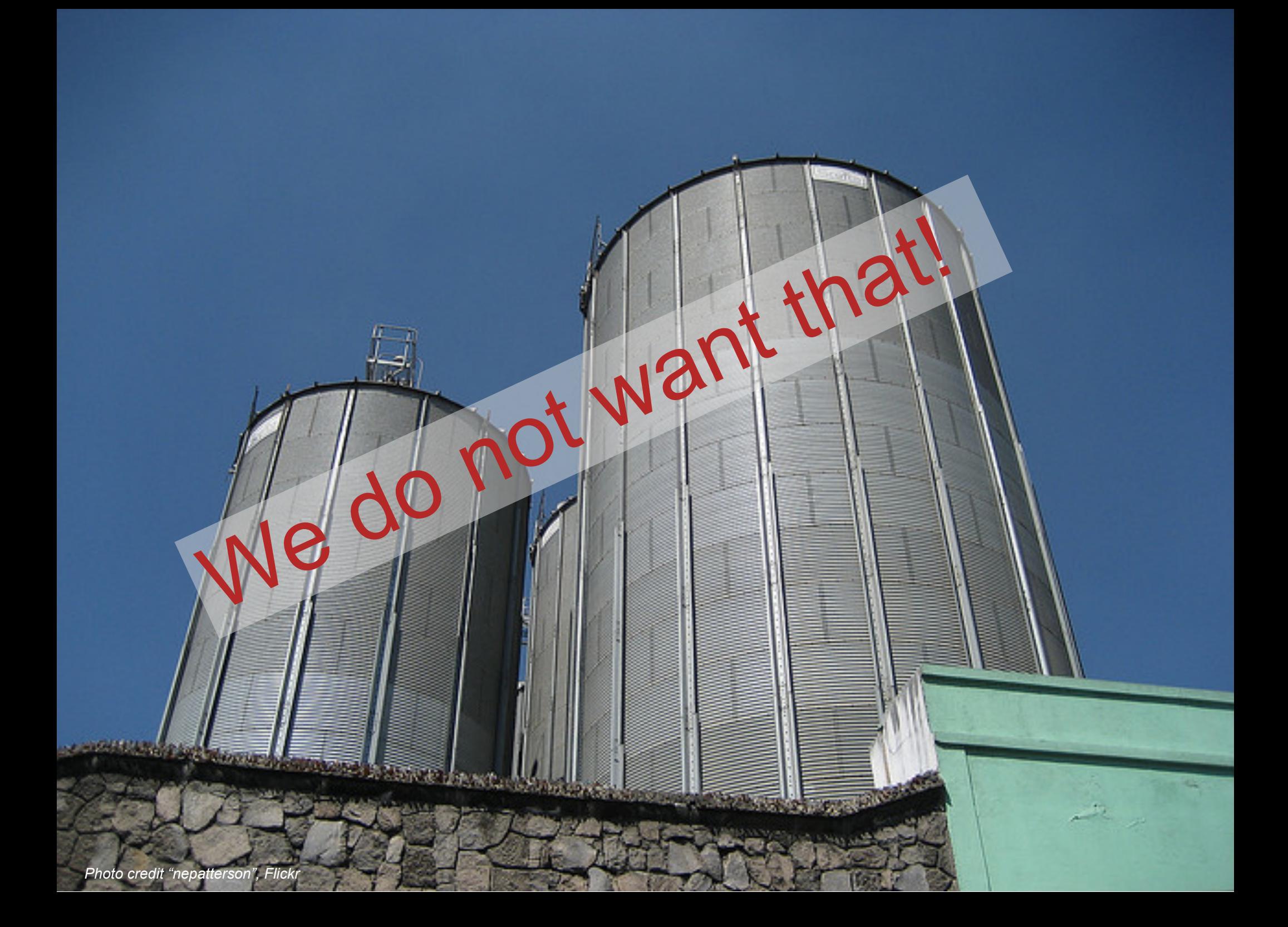

# Imagine...

- } A "Web" where
	- **documents are available for download on the Internet**
	- but there would be no hyperlinks among them
- $\rightarrow$  This is certainly not what we want!

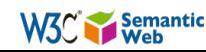

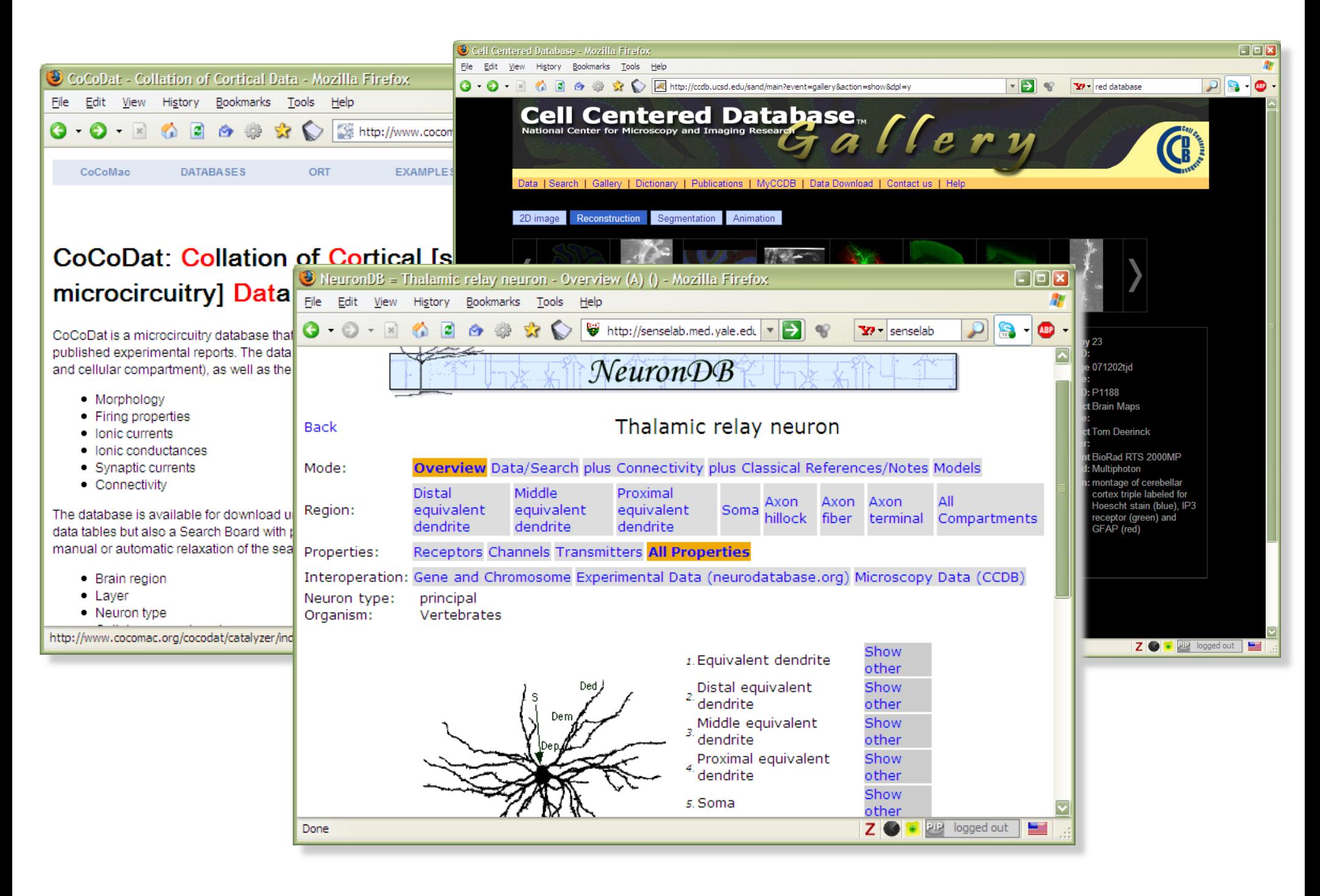

# What would we like to have?

- ▶ The raw data should be available in a standard way on the Web
- } *There should be links among datasets*

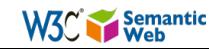

### Some relationships already exist among the datasets!

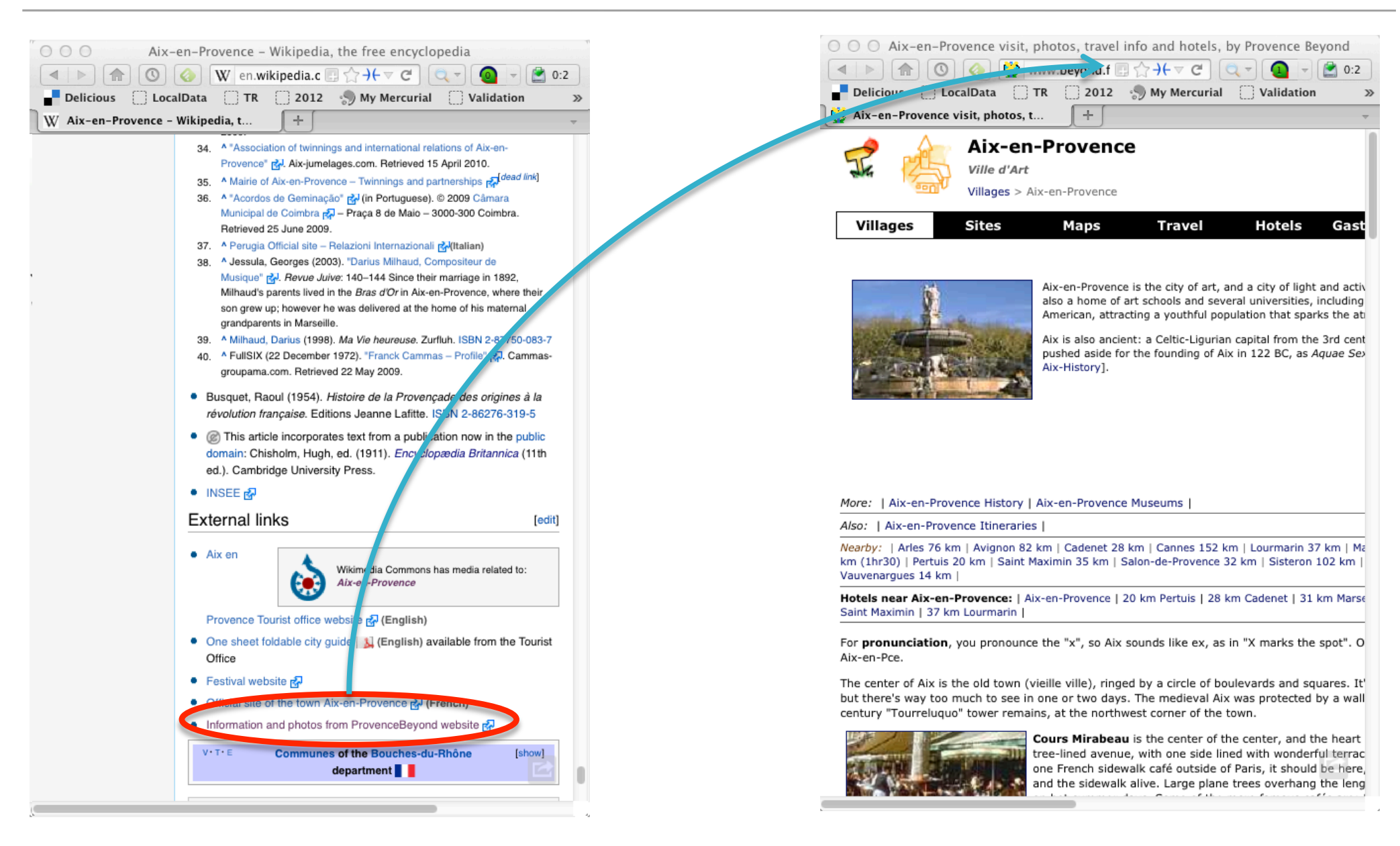

### Some relationships already exist among the datasets!

#### Aix-en-Provence on **Wikipedia**

(49)

#### Aix-en-Provence on "Provence and Beyond"

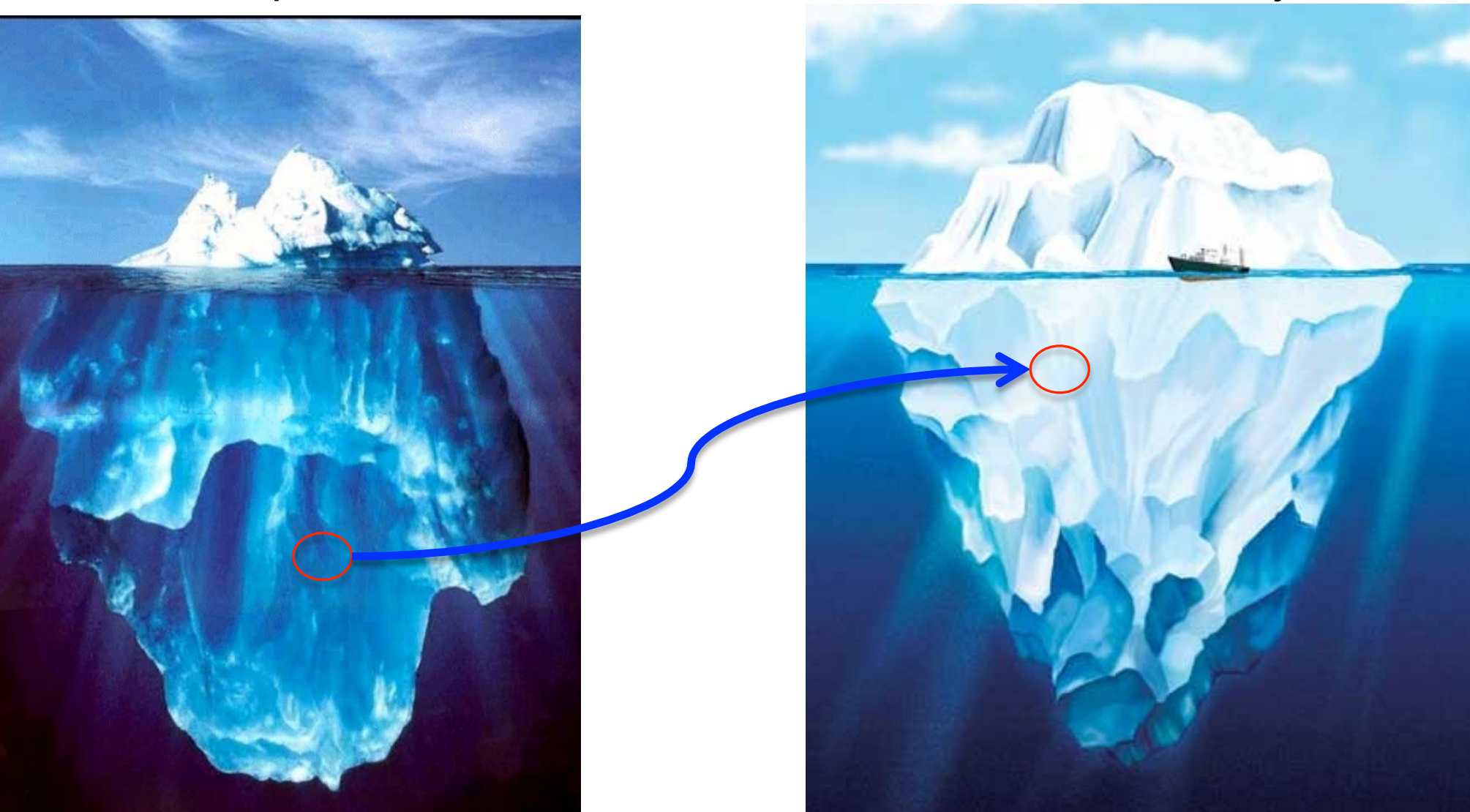

## Those relationships should be exposed, too!

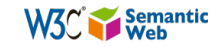

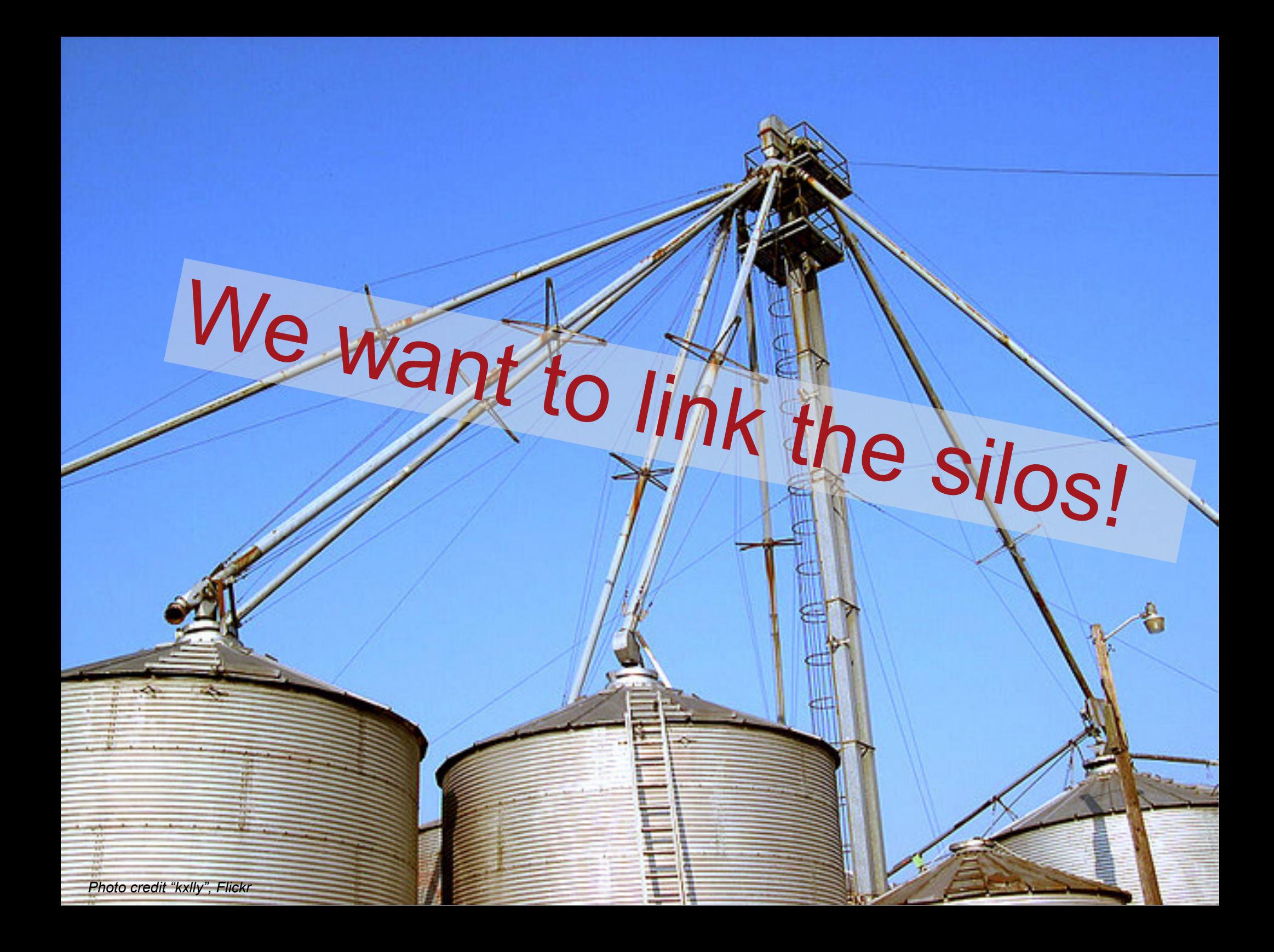

# Is that it? le: let's publish the data on the Web, add HTML-like hyperlinks and we are done?

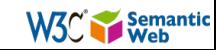

## Not quite... but almost!

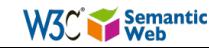

### It is indeed a little bit more complicated

- $\rightarrow$  On the traditional Web, humans are implicitly taken into account
- ▶ A Web link has a "context" that a user implicitly  $$

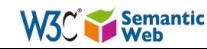

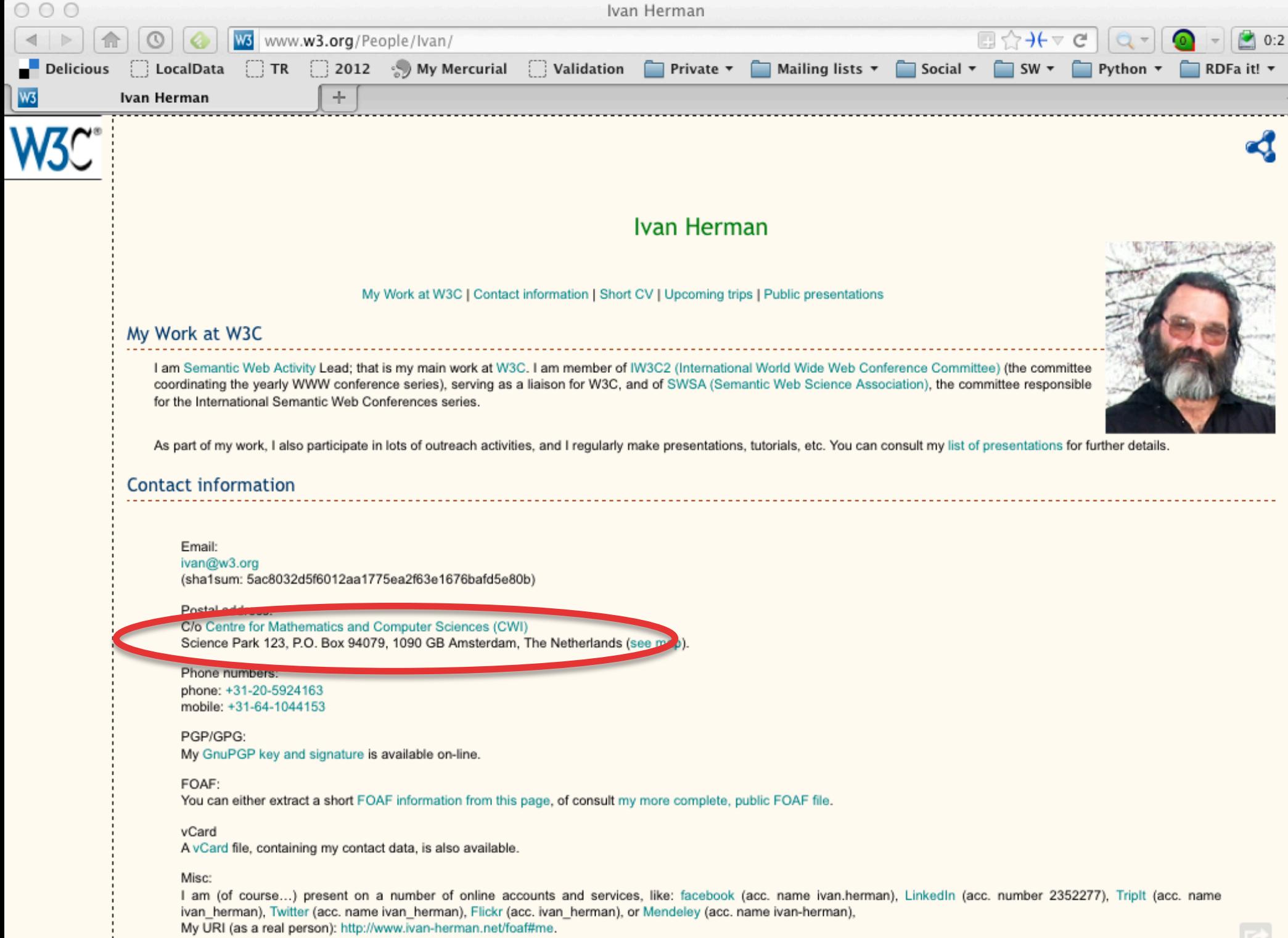

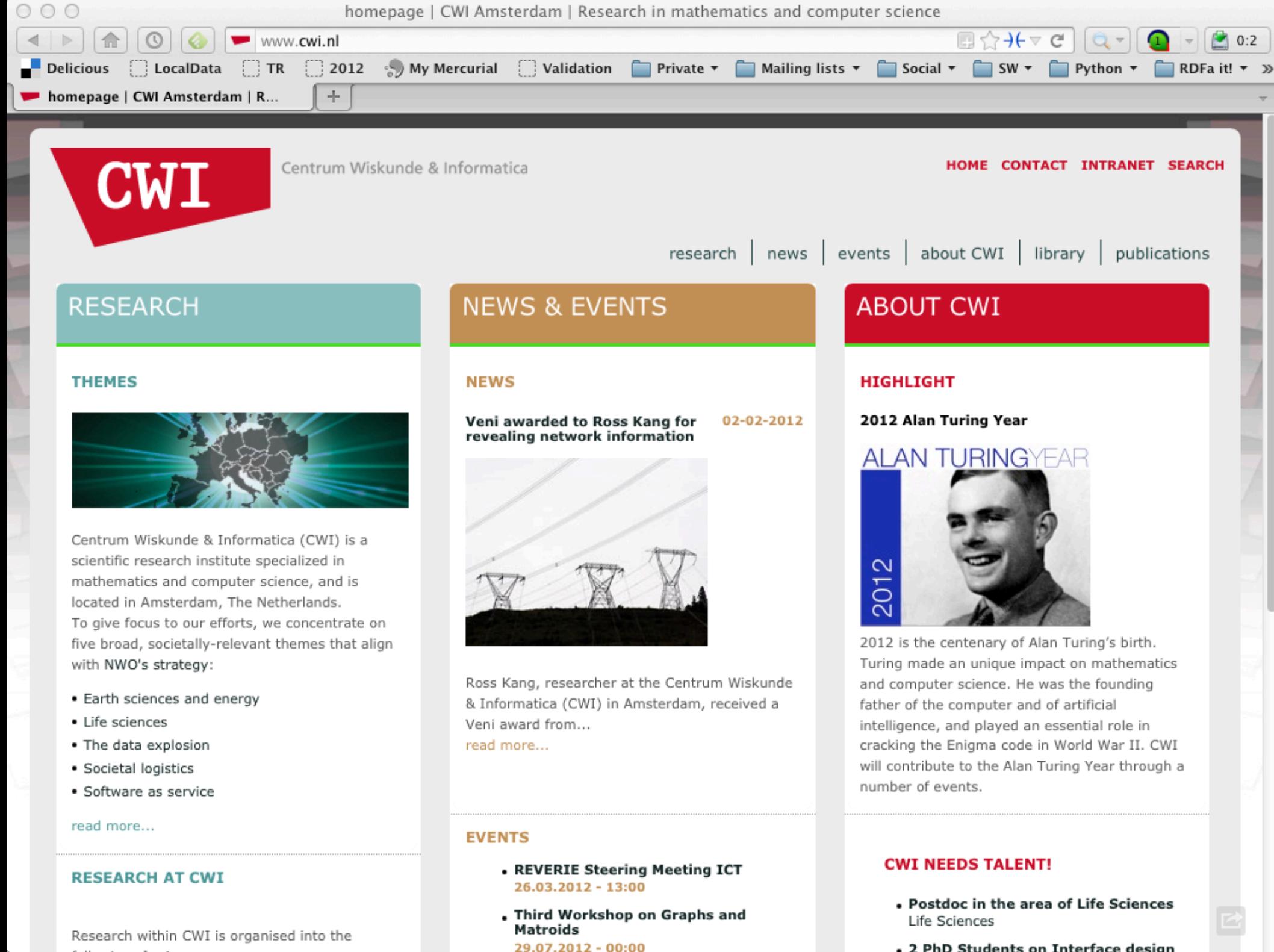

. 2 PhD Students on Interface design

- $\triangleright$  A human understands that this is where my office is, i.e., the institution's home page
- ▶ He/she knows what it means
	- realizes that it is a research institute in Amsterdam
- $\rightarrow$  But, when handling data, something is missing; *machines can't make sense of the link alone*

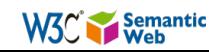

- } New lesson learned:
	- extra information ("label") must be added to a link: "this links to my institution, which is a research institute"
	- this information should be machine readable
	- this is a characterization (or "classification") of both the link and its target
	- in some cases, the classification should allow for some limited "reasoning"

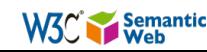

# Let us put it all together!

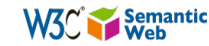

# What would we like to have?

- $\rightarrow$  The raw data should be available in a standard way on the Web
- **Datasets should be linked**
- ▶ Links, data, sites, should be characterized, classified, etc.
- ▶ In future: possibility to write and change data... ■ but that is still further down the line
- } The result is a *Web of Data*

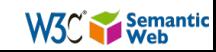

# So what is the Semantic Web?

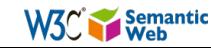

### It is a collection of standard technologies to realize a Web of Data

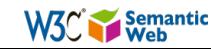

# Let us see some technology...

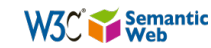

# Remember this?

#### Aix-en-Provence on Wikipedia

(64)

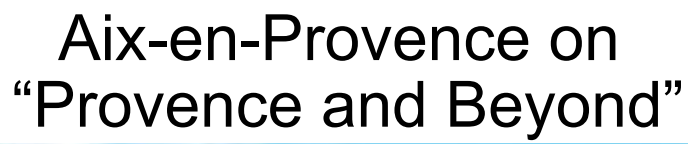

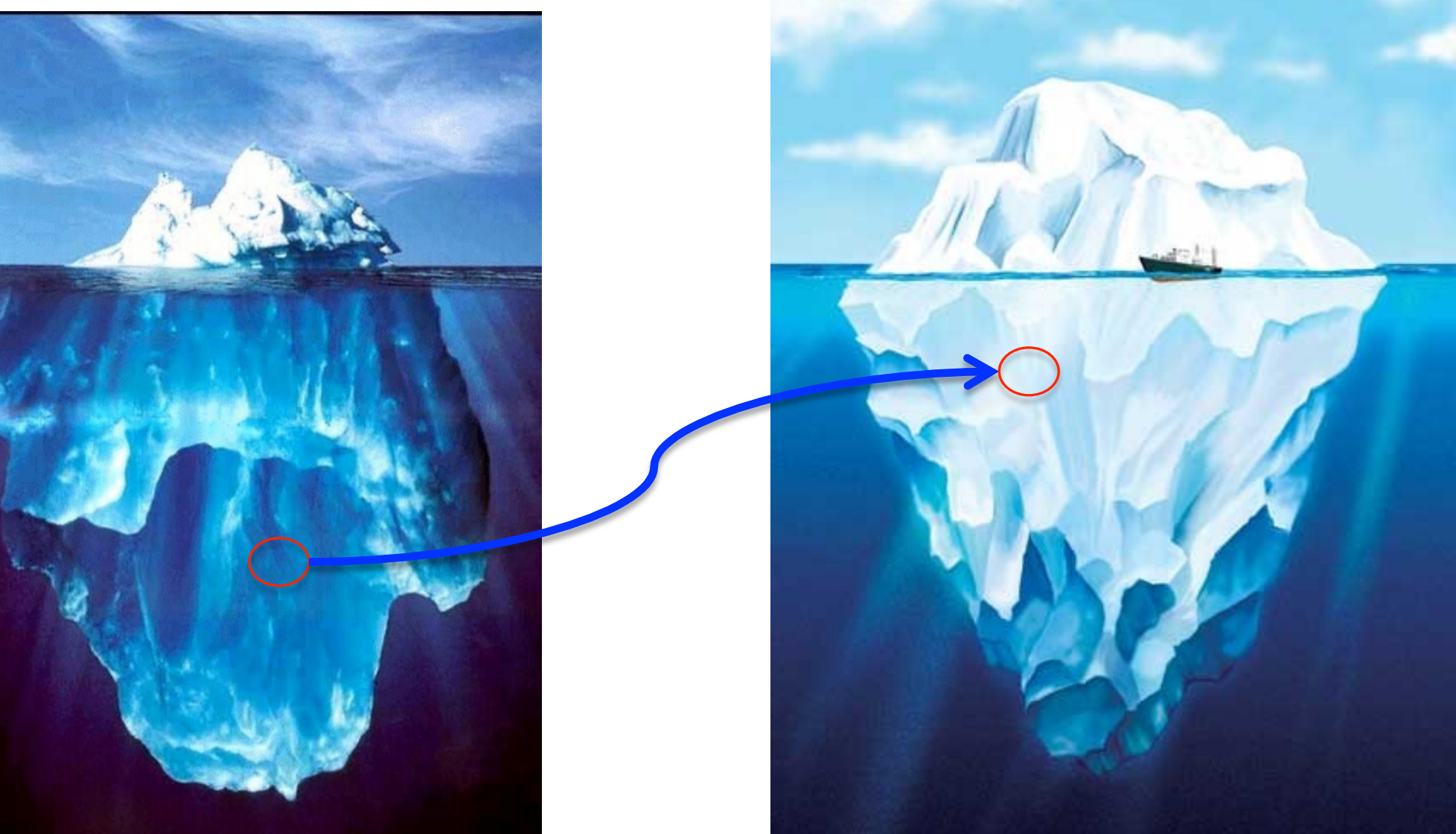

# Give URI-s to data points

#### Aix-en-Provence on Wikipedia

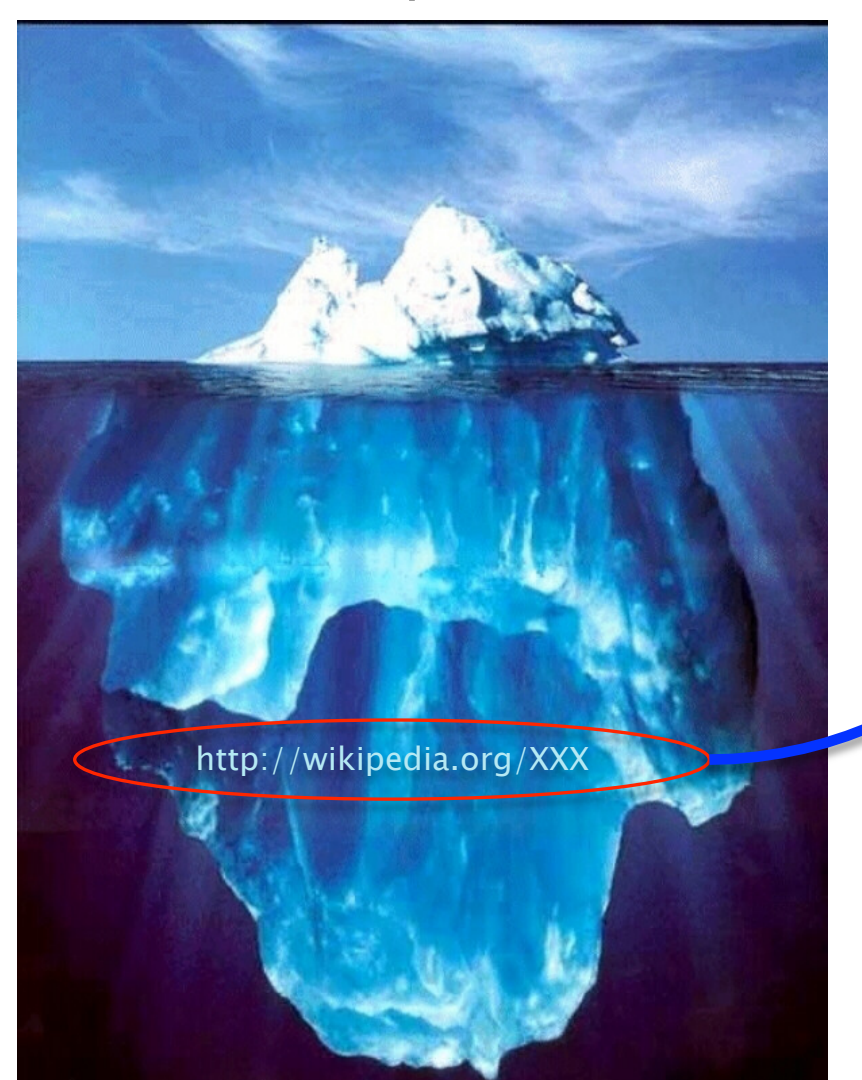

(65)

#### Aix-en-Provence on "Provence and Beyond"

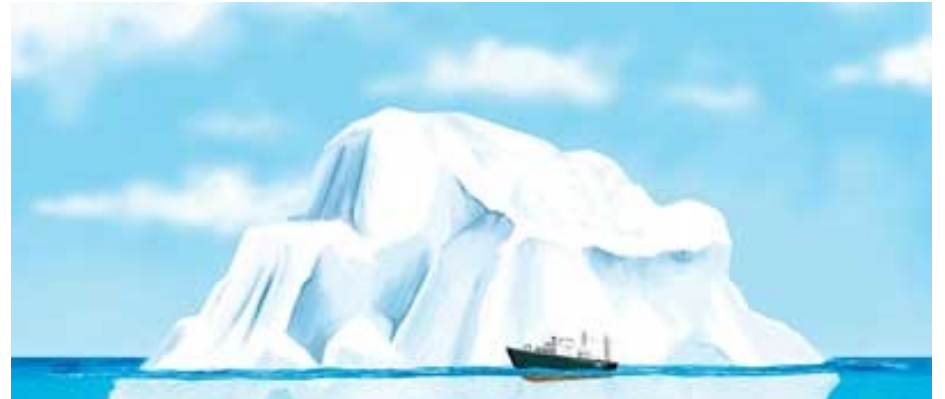

http://beyond-provence.com/YYY

### "Label" the link

#### Aix-en-Provence on **Wikipedia**

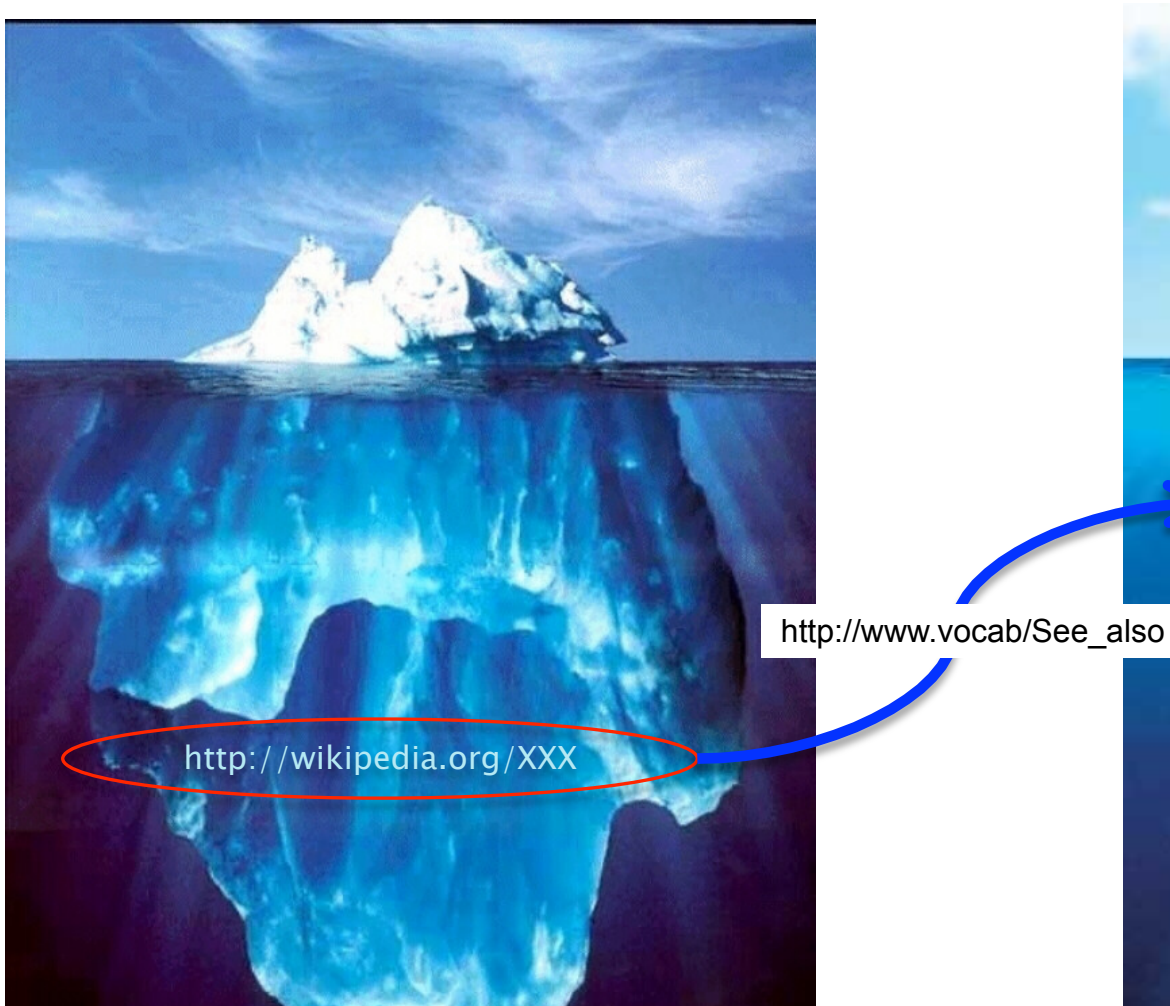

(66)

#### Aix-en-Provence on "Provence and Beyond"

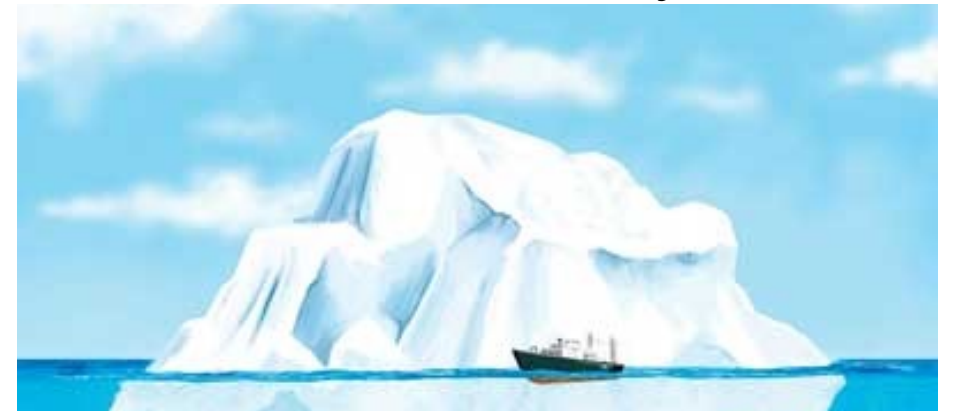

http://beyond-provence.com/YYY

# What we get

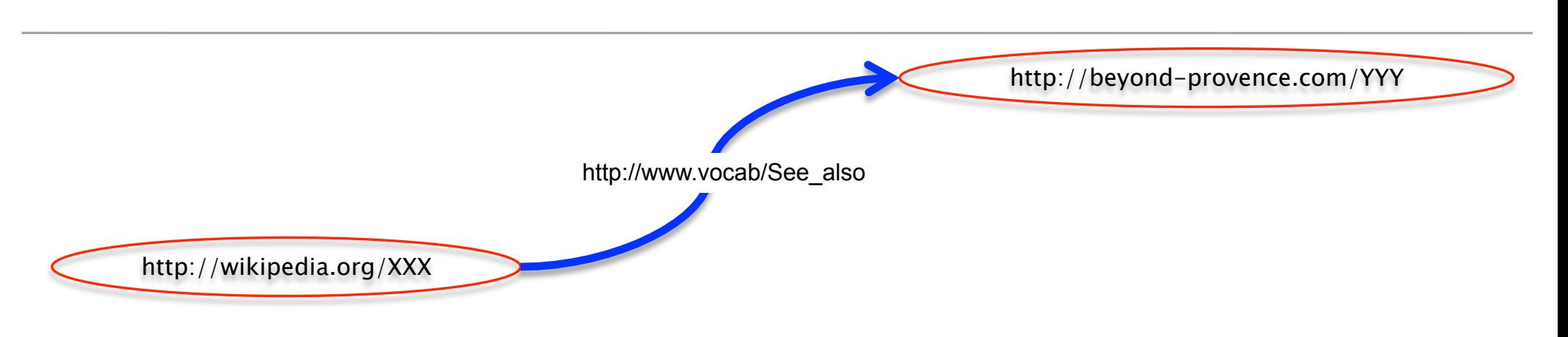

- $\triangleright$  We have a "triple":
	- a subject (referring to the wikipedia data point)
	- an object (referring to the "Provence and Beyond" data point)
	- **a labeled, directed link between the two**
- ▶ We can also create:
	- a graph, i.e., a collection of all these triples
	- a "triple store", i.e., a physical storage of these triples on the Web

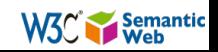

# RDF: Resource Description Framework

- $\triangleright$  RDF is a standard describing these triples formally
- $\rightarrow$  There are some details to settle
	- using simple literals as objects (some sort of a propertyvalue pairs)
	- **how to serialize these triples**
- $\rightarrow$  But the fundamentals are just that: a collection of (subject,property,object) triples

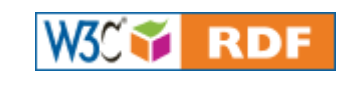

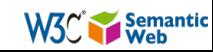

## Some other technologies are also needed

- } What are the "terms" that can be used for those labels
	- separate documents ("vocabularies" or "ontologies") describe those W3C owL W3C skos
- ▶ How can I query into a triple
	- an "SQL for Triples" W3C+ SPARQL
- ▶ How do I access other types of data (RDB Databases, XML, etc.) W3CY RDB2RDF W3CY GRDDL W3CY RDFa
- $\triangleright$  Etc.

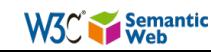

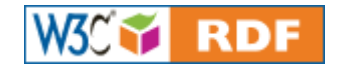

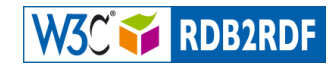

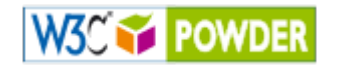

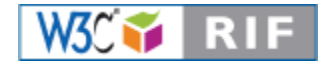

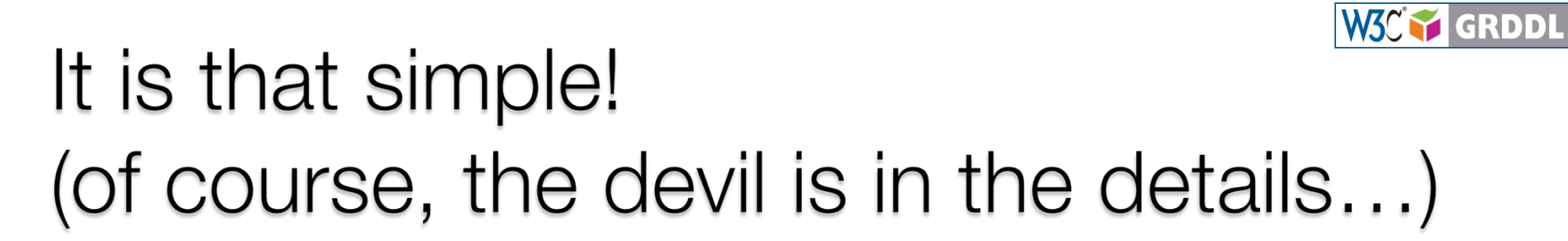

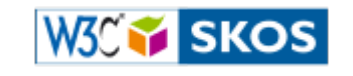

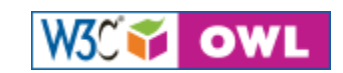

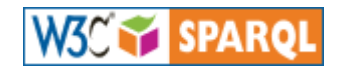

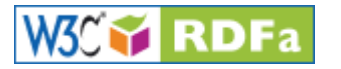

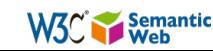

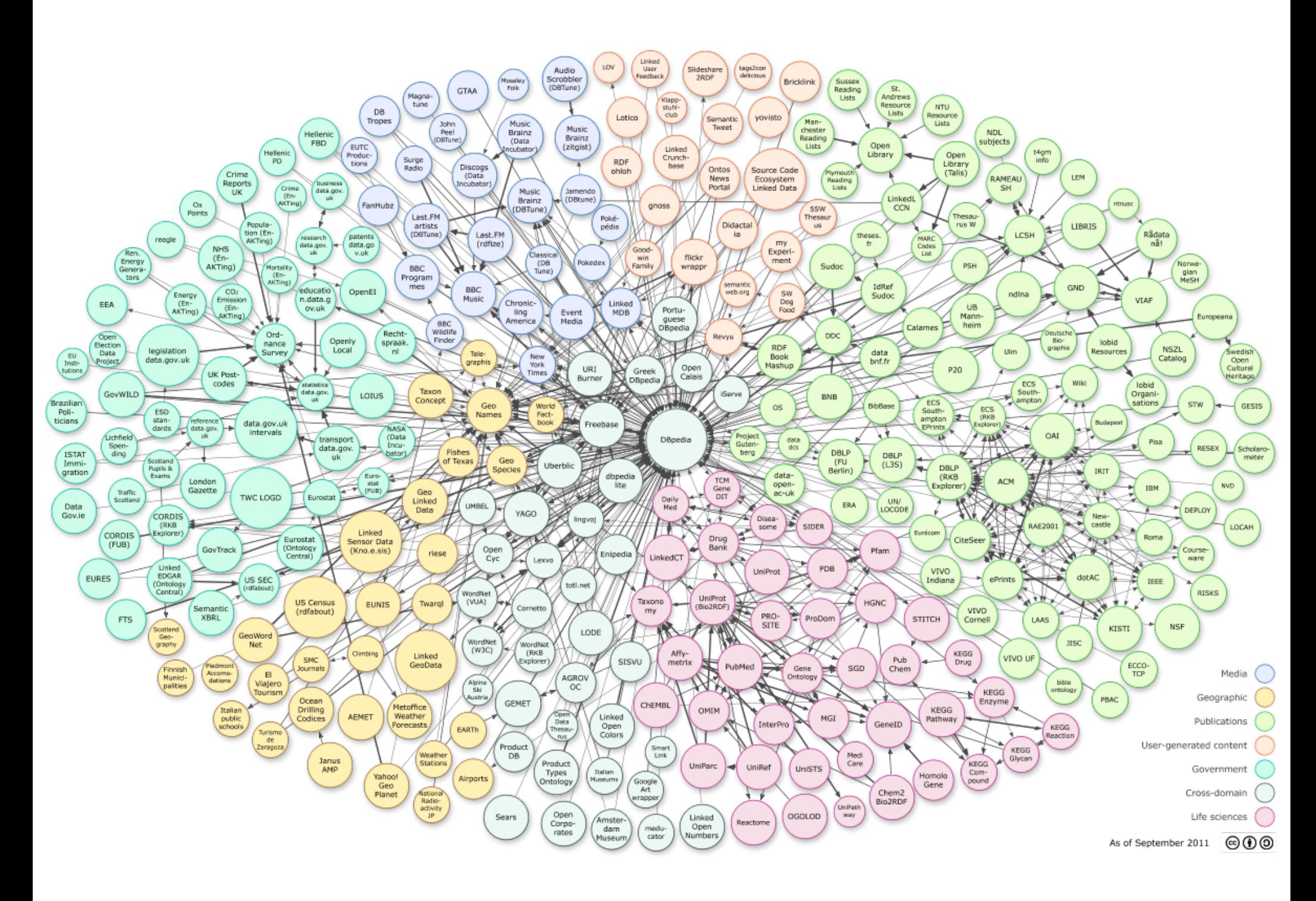

### Linked Data: a seed for a Web of Data

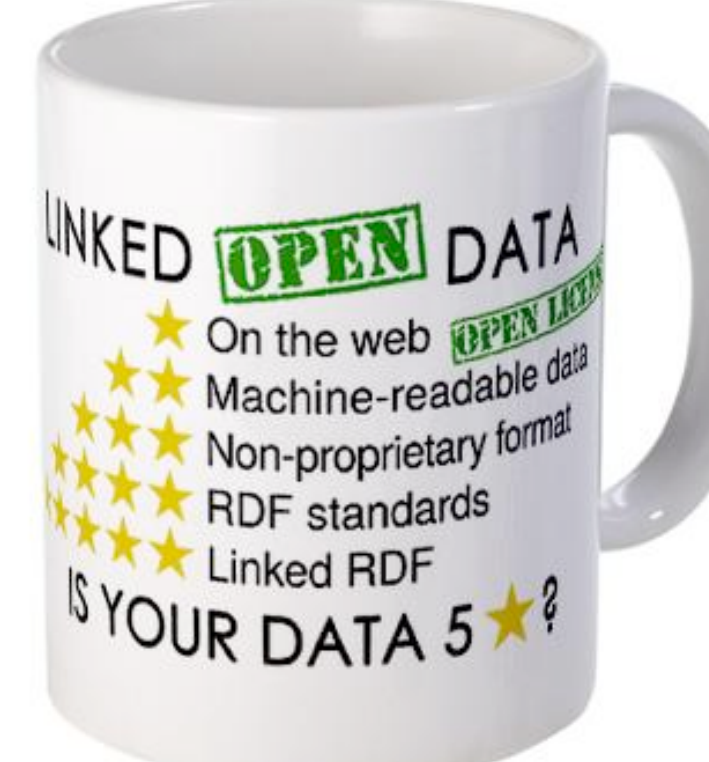

- } "Linked Data" is also a set of principles:
	- **put things on the Web through** URI-s
		- use HTTP URI-s so that things could be dereferenced
	- use machine readable, nonproprietary formats
	- provide useful information (using standards) when a URI is dereferenced
	- *include links* to other URI-s

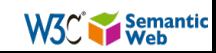
## Any other examples in the wild?

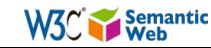

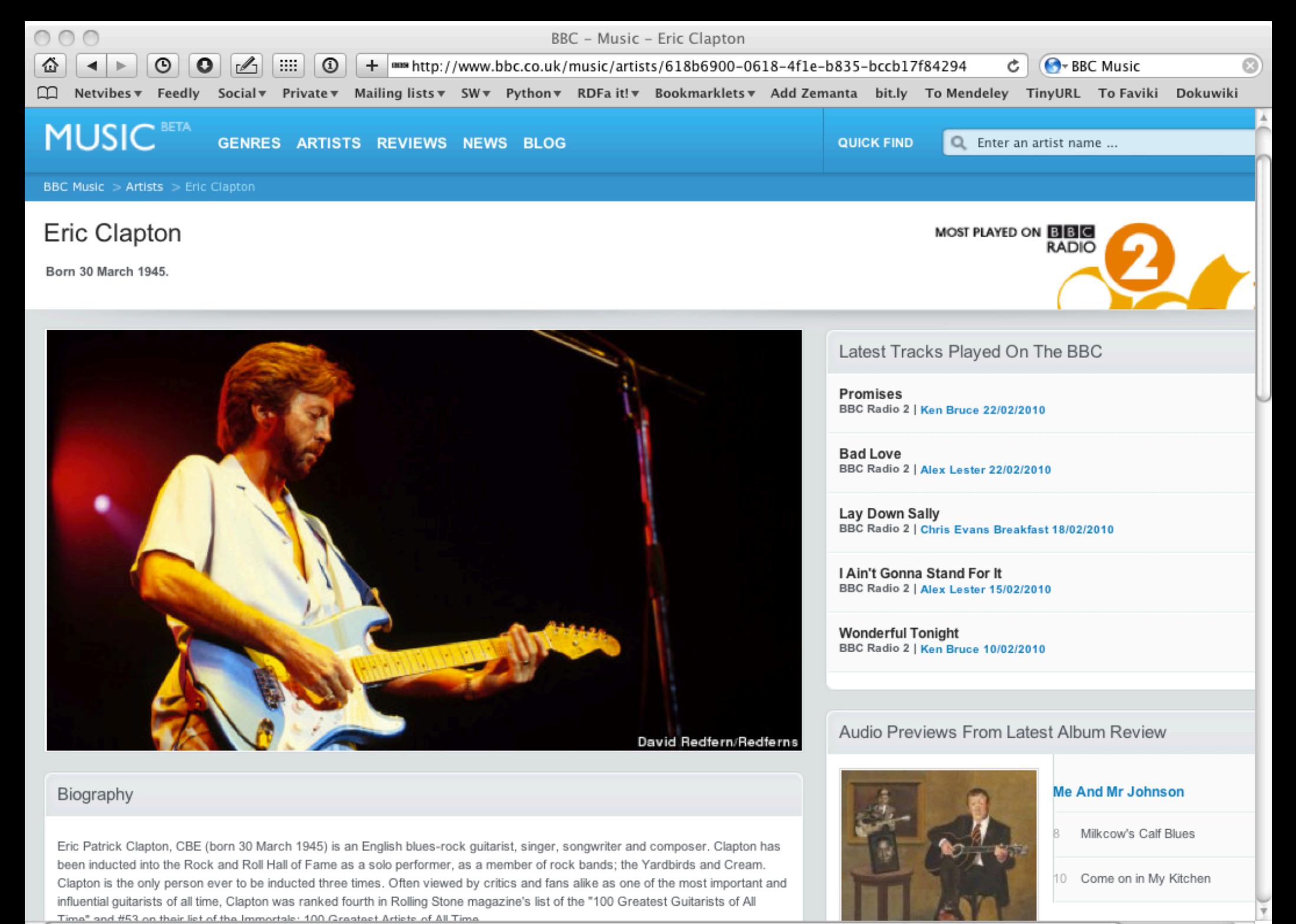

*Courtesy of the BBC*

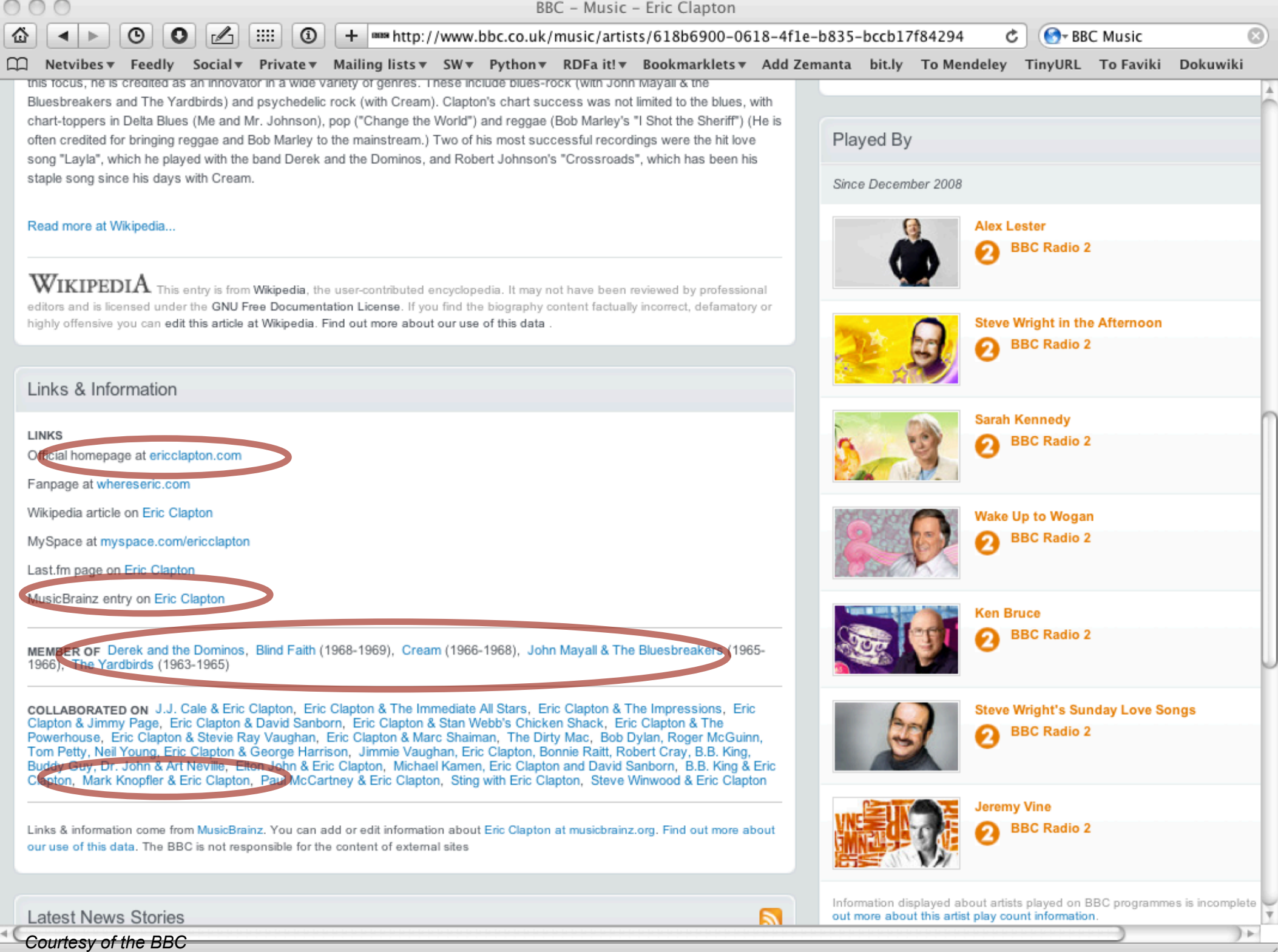

1.

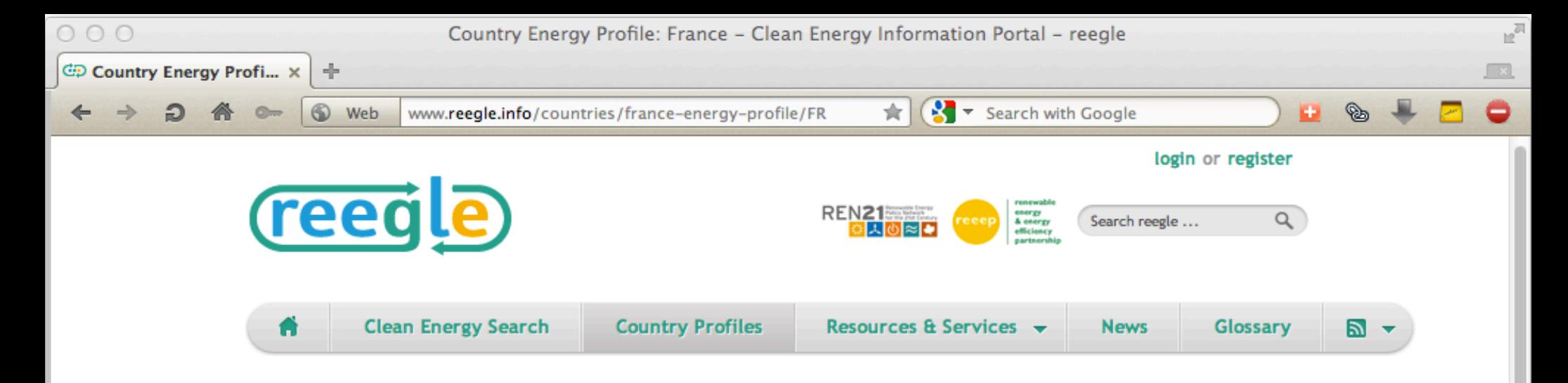

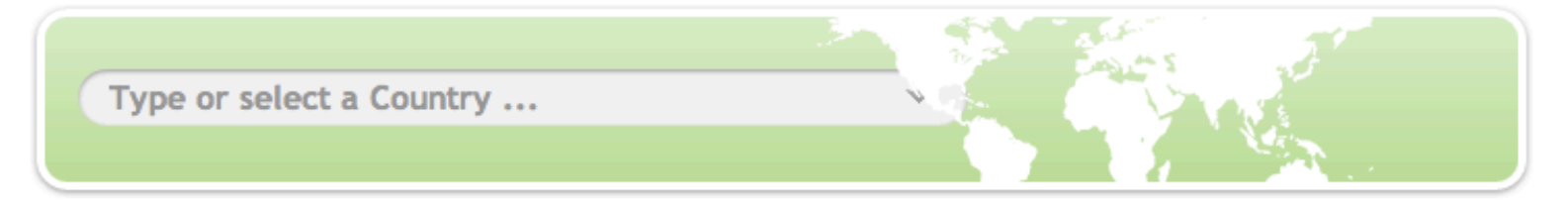

## **Let** Energy Profile France

France, officially the French Republic, is a unitary semi-presidential republic in Western Europe with several overseas territories and islands located on other continents and in the Indian, Pacific, and Atlantic oceans. Metropolitan France extends from the Mediterranean Sea to the English Channel and the North Sea, and from the Rhine to the Atlantic Ocean. It is often referred to as l'Hexagone because of the geometric shape of its territory. It is bordered (clockwise starting from the northeast) by Belgium, Luxembourg, Germany, Switzerland, Italy and Monaco; with Spain and Andorra to the south. France is linked to the United Kingdom by the Channel Tunnel, which passes underneath the English Channel. In addition to these borders on the European continent France has land borders with Suriname and Brazil through French Guiana, as well as with the Netherlands through the Collectivity of Saint Martin. It is the largest west-European country and it possesses the second-largest Exclusive Economic Zone in the world, covering 11,035,000 km (4,260,000 sq mi), just behind that of the United ... read more

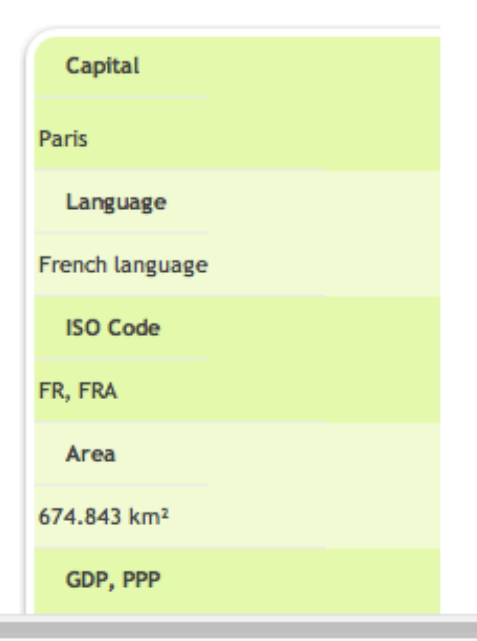

 $\bullet$ 

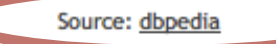

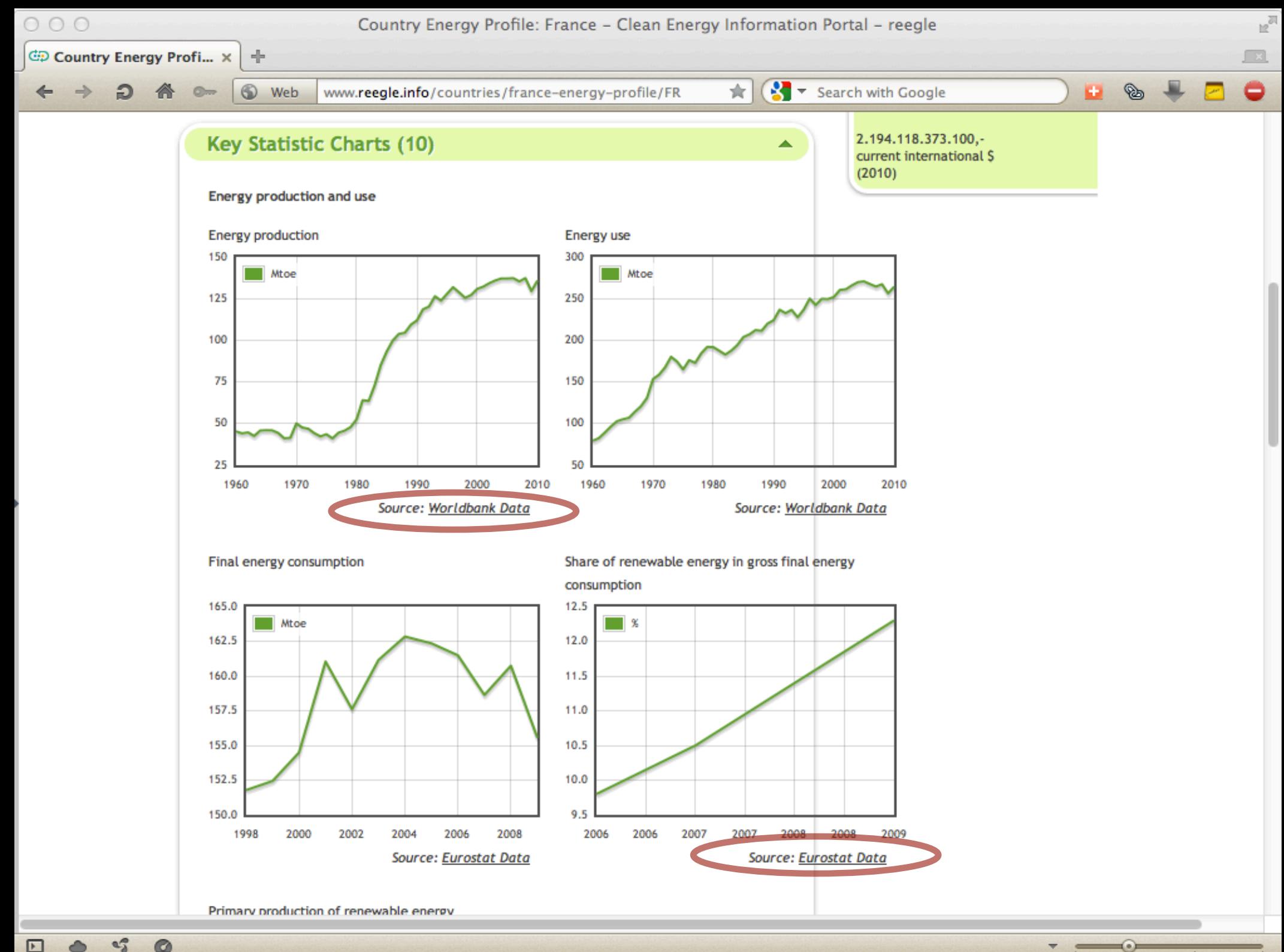

 $a_0^o$  $\bullet$  $\bullet$  $\Box$ 

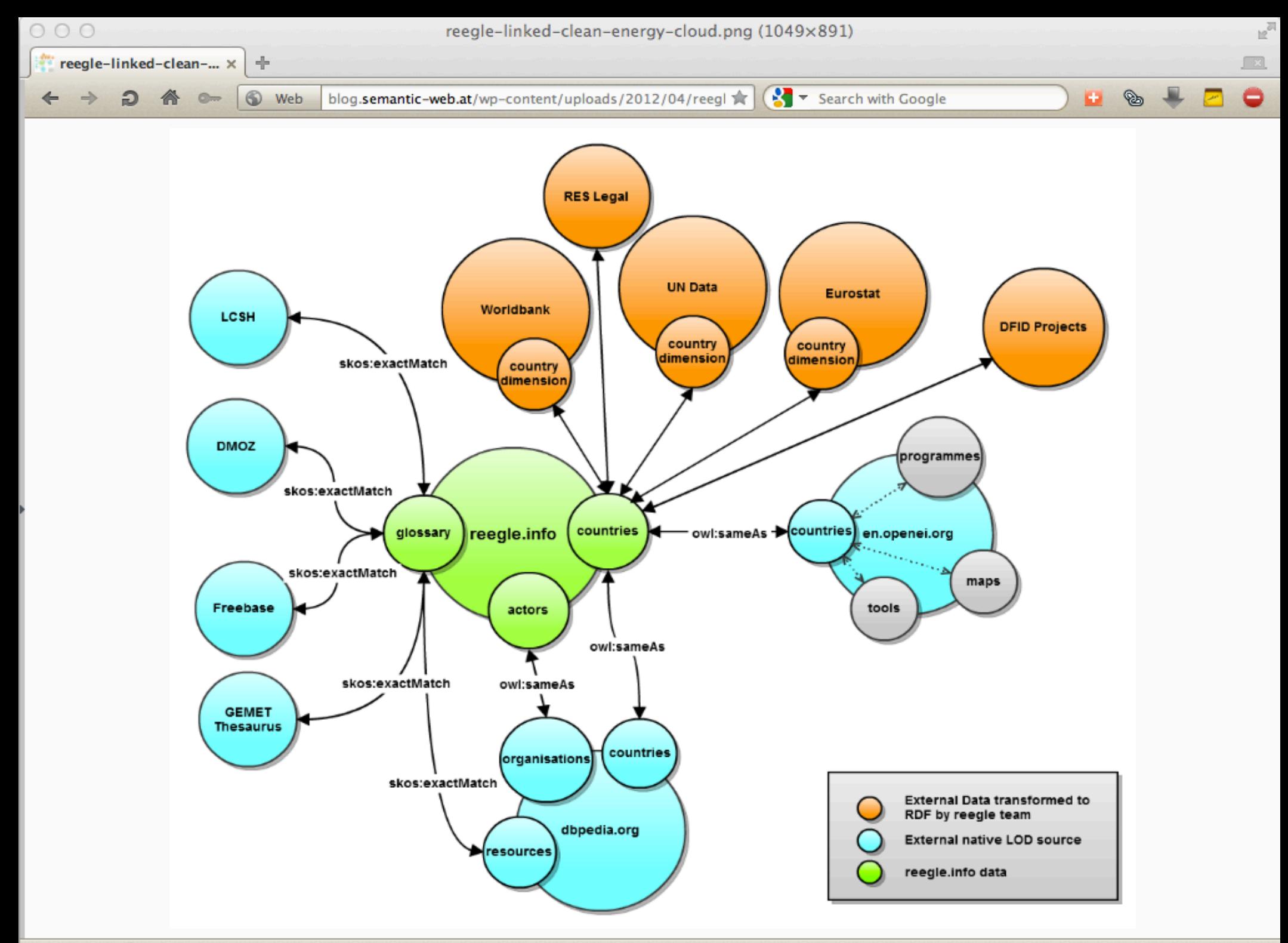

 $\overline{\ }$ 

## So much for the theory... Let us see the practice now!

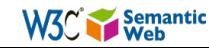